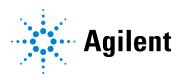

# Agilent OpenLab CDS

Workstations, Clients, and Instrument Controller

# Requirements and Supported Instruments

# **Notices**

### **Document Information**

Document No: D0028027 Rev. A.01 Edition: 05/2024

### Copyright

© Agilent Technologies, Inc. 2015-2024

No part of this manual may be reproduced in any form or by any means (including electronic storage and retrieval or translation into a foreign language) without prior agreement and written consent from Agilent Technologies, Inc. as governed by United States and international copyright laws.

Agilent Technologies, Inc. 5301 Stevens Creek Blvd. Santa Clara, CA 95051,

USA

### **Software Revision**

This guide is valid for revision 2.8 of OpenLab CDS.

### Warranty

The material contained in this document is provided "as is," and is subject to being changed, without notice, in future editions. Further, to the maximum extent permitted by applicable law. Agilent disclaims all warranties, either express or implied, with regard to this manual and any information contained herein, including but not limited to the implied warranties of merchantability and fitness for a particular purpose. Agilent shall not be liable for errors or for incidental or consequential damages in connection with the furnishing, use, or performance of this document or of any information contained herein. Should Agilent and the user have a separate written agreement with warranty terms covering the material in this document that conflict with these terms, the warranty terms in the separate agreement shall control.

# **Technology Licenses**

The hardware and/or software described in this document are furnished under a license and may be used or copied only in accordance with the terms of such license.

# Restricted Rights Legend

U.S. Government Restricted Rights. Software and technical data rights granted to the federal government include only those rights customarily provided to end user customers. Agilent provides this customary commercial license in Software and technical data pursuant to FAR 12.211 (Technical Data) and 12.212 (Computer Software) and, for the Department of Defense, DFARS 252.227-7015 (Technical Data - Commercial Items) and DFARS 227.7202-3 (Rights in Commercial Computer Software or Computer Software Documentation).

### Safety Notices

### CAUTION

A **CAUTION** notice denotes a hazard. It calls attention to an operating procedure, practice, or the like that, if not correctly performed or adhered to, could result in damage to the product or loss of important data. Do not proceed beyond a **CAUTION** notice until the indicated conditions are fully understood and met.

### WARNING

A WARNING notice denotes a hazard. It calls attention to an operating procedure, practice, or the like that, if not correctly performed or adhered to, could result in personal injury or death. Do not proceed beyond a WARNING notice until the indicated conditions are fully understood and met.

# **Contents**

### In this Book 5

## 1 Hardware Requirements 6

OpenLab CDS Topologies 7
OpenLab CDS Cloud Deployments with OpenLab ECM XT 9
PC Recommendations 10
Configuration Capacity 14
Disk Space 18

## 2 Software Requirements 19

General Software Requirements 20
Operating Systems 21
Supported Databases 24
Virtualization 25
Licensing 28

# 3 Network Specifications 29

Introduction 30
Network Specifications 31
About LAN Communications 34
Power Management 35
Specific Requirements for Compliant Systems 36
Firewall Settings 37

# 4 System Preparation Tool 50

About the System Preparation Tool 51 Use the System Preparation Tool 52 Reference of SPT Checks 56

# 5 Supported Instruments 59

Instrument Drivers 60
Agilent LC, SFC, and CE Instrument Support 62
Agilent LC/MS Instrument Support 73

Agilent GC System and Sampler support 75
Agilent GC/MS Instrument Support 81
Other Supported Agilent Instruments 83
Non-Agilent Instruments 84
OpenLab CDS VL Instruments 85

# 6 Software Compatibility 89

OpenLab CDS System Compatibility 90 Supported content management configurations 91 Compatible Libraries and Databases 93 Supported Agilent Software Add-Ons 94

# 7 Sales and Support Assistance 95

# In this Book

This document details the minimum hardware and software requirements that need to be met to run OpenLab CDS. It is valid for Workstation, Workstation Plus, client, or analytical Instrument Controller (AIC) components. It also provides information on supported Agilent- and Non-Agilent instruments.

For server components, see OpenLab Server and OpenLab ECM XT Hardware and Software Requirements (ECM\_XT\_v2.8\_HardwareSoftwareRequirements\_en.pdf) or OpenLab ECM Software and Hardware Requirements (OpenLab\_ECM\_SW\_HW\_Requirements.pdf), respectively.

**Table 1:** Terms and abbreviations used in this document

| Term                    | Description                                                                                                    |  |  |
|-------------------------|----------------------------------------------------------------------------------------------------|--|--|
| Secure Storage          | Component of OpenLab Server including a database, used to manage your analytical data                                                                                           |  |  |
| AIC                     | Agilent's Analytical Instrument Controller                                                                                                    |  |  |
| Control Panel           | Control Panel for Agilent OpenLab software                                                                                                    |  |  |
| Microsoft Control Panel | Part of the Microsoft Windows operating system                                                                                                    |  |  |
| Shared Services         | Set of administrative services that control, for example, the security policy and the central configuration of OpenLab CDS. Shared services are accessed via the Control Panel. |  |  |

# 1 Hardware Requirements

# OpenLab CDS Topologies 7

OpenLab CDS Workstation and Workstation Plus 7 Networked Workstation 8 OpenLab CDS Client/Server 8

OpenLab CDS Cloud Deployments with OpenLab ECM XT 9

### PC Recommendations 10

Workstations 10 Client 11 Analytical Instrument Controller (AIC) 12 Shared Services server 13

**Configuration Capacity 14** 

Disk Space 18

**OpenLab CDS Topologies** 

# **OpenLab CDS Topologies**

OpenLab CDS is available in different topologies. They differ in the location and availability of OpenLab software components (shared services, secure storage, clients). For details on the topologies refer to the respective installation guide or check with your Agilent representative.

# OpenLab CDS Workstation and Workstation Plus

OpenLab CDS Workstation installations include all required components on the same PC.

Agilent provides two different storage options for this topology: CDS Workstation Workstation with (local) file storage, and Workstation Plus with included content management (provided by the local Secure Storage component).

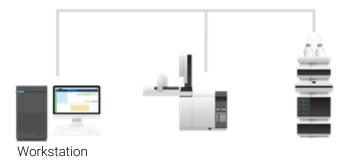

Figure 1: All components on the same PC

OpenLab CDS Topologies

# **Networked Workstation**

A OpenLab CDS networked workstation is defined as a PC machine that supports both user interaction (i.e. sample submission and data review and processing) as well as automated functions (i.e. data acquisition and automated processing and printing). It typically provides access to a remote secure storage.

For OpenLab CDS, a networked workstation is a AIC, used interactively for sample submission and data processing. The client components are installed as part of the AIC installation.

# OpenLab CDS Client/Server

With an OpenLab CDS client/server installation, you need multiple hardware components. On client PC or the Analytical Instrument Controllers (AICs) the *OpenLab CDS* software provides the chromatography data system components for instrument control, data analysis and reporting.

On one or several server(s), the *OpenLab Server*, *OpenLab ECM XT*, or *OpenLab ECM* software provide the Shared Services and content management components.

Based on your expected system load (depends on the number and type of instruments and users) OpenLab CDS client/server systems can be deployed with different topologies. Consult with your Agilent support representative to decide which topology is appropriate for your environment.

OpenLab CDS Cloud Deployments with OpenLab ECM XT

# OpenLab CDS Cloud Deployments with OpenLab ECM XT

OpenLab CDS client/server installations with OpenLab ECM XT as back-end can run in an Amazon Web Services (AWS) or Microsoft Azure cloud environment. In this configuration OpenLab ECM XT is configured as the secured repository for OpenLab CDS.

More information on supported cloud configurations with OpenLab ECM XT is provided in *OpenLab Server and OpenLab ECM XT Hardware and Software Requirements (ECM\_XT\_v2.8\_HardwareSoftwareRequirements\_en.pdf)*, available online at https://www.agilent.com/cs/library/usermanuals/public/openlabserver-ecmxt-v2.8-requirements-en.pdf.

Cloud deployments with OpenLab ECM v3.x as back-end are not supported under a standard support agreement.

PC Recommendations

# **PC Recommendations**

### NOTE

The following tables are intended to be guidelines for hardware configuration. The minimum requirements depend on your intended load. Factors to consider include number of logical instruments, concurrent users, and other connection points. For more details on how to estimate your requirements, see **Disk Space** on page 18, **Table 11** on page 18 and **Configuration Capacity** on page 14. Consult with your Agilent support representative to decide which hardware and topology is appropriate for your needs.

For information on pre-configured Agilent original bundle PCs see https://www.agilent.com/en/products/software-informatics/chromatography-data-systems/openlab-cds/originalpcbundle.

### Workstations

OpenLab CDS software is available in two workstation flavors: OpenLab CDS Workstation with storage in the local file system, or OpenLab CDS Workstation Plus that provides a built-in content management database.

Based on the number of instruments Agilent recommends two PC configurations for the CDS Workstation: A small (default) with 8GB to control up to 2 instruments, and one with upgraded memory (16GB) that can be used to control up to 4 instruments. Refer to **Load Approximations** on page 15 and **Table 11** on page 18 to estimate your requirements.

**Table 2** on page 11 provides the hardware configuration for Workstations as tested by Agilent, for Win 11 (64 Bit). It also applies for OpenLab CDS Workstation VL (Note: VL only supports 1 instrument).

PC Recommendations

 Table 2: Recommended hardware configuration for OpenLab CDS workstations

| Item                              | CDS Workstation                                                                                                    | CDS Workstation Plus                                                                                                    |  |
|-----------------------------------|----------------------------------------------------------------------------------------------------|----------------------------------------------------------------------------------------------------|--|
| Tested Agilent original bundle PC | HP Z2G9 SFF Workstation:<br>Intel® Core i5-12500; 3.0 GHz,<br>18MB cache, 6 Core;                                                                                    | HP Z2G9 SFF Workstation:<br>Intel® Core i5-12500, 3.0 GHz,<br>18MB cache, 6 Core                                                           |  |
| Processor (CPU) - minimum         | Intel® i5, i7, or Xeon E3, or<br>equivalent,<br>3.0 GHz or greater, 4 Core                                                                                           | Intel® i5, i7, or Xeon E3, or<br>equivalent,<br>3.0 GHz or greater, 4 Core                                                                 |  |
| Physical memory (RAM)             | 1-2 instrument points: 8 GB<br>3 or more instrument points:<br>16 GB                                                                                                 | 16 GB (16 GB DDR5-4800 MHz<br>RAM (2x 8 GB))                                                                                               |  |
|                                   | 4 GB is reserved for the Windows operating system.                                                                                                    |                                                                                                    |  |
| Hard disk                         | 1 x 500 GB 7200 RPM SATA drive<br>(minimum)<br>or equivalent SSD drive<br>(recommended)                                                                              | 1 TB 7200 RPM SATA drive<br>(minimum).<br>If the computer has a disc array<br>controller we recommend 2 x<br>1 TB in RAID1, and SSD drive. |  |
| Graphic Resolution                | 1600 x 900 minimum; 1920 x 1080                                                                                                    | ) recommended                                                                                                    |  |
| RS-232 port                       | 1 serial port required for selected instruments that are still using RS-232 communication. See instrument specifications for details.                                |                                                                                                    |  |
| USB port                          | USB 2 required for installation via provided media                                                                                                    |                                                                                                    |  |
| LAN card                          | 100 MB/1 GB LAN for instrument control 2nd LAN card required for lab intranet connection, to isolate the instrument's data traffic from the lab intranet connection. |                                                                                                    |  |

# Client

Table 3: Recommended hardware configuration for OpenLab CDS clients

| Item                                                                           | HW requirements                                                    |  |
|--------------------------------------------------------------------------------|--------------------------------------------------------------------|--|
| Processor                                                                      | Intel® i5, i7, or Xeon E3 or equivalent 3.0 GHz or greater, 4 Core |  |
| Physical memory (RAM)                                                          | 8 GB                                                               |  |
|                                                                                | Ensure that at least 4 GB is reserved for the operating system.    |  |
| Hard disk 500 GB 7200 RPM SATA drive (minimum) or equivalent solid state drive |                                                                    |  |

**PC Recommendations** 

| Item               | HW requirements                                    |  |
|--------------------|----------------------------------------------------|--|
| USB port           | USB 2 required for installation via provided media |  |
| LAN Card           | 100 MB/1 GB LAN for instrument control             |  |
| Graphic resolution | 1600 x 900 minimum<br>1920 x 1080 recommended      |  |

# **Analytical Instrument Controller (AIC)**

The below table is applicable for AICs with up to 6 instruments. For AICs configured with fewer instruments, the amount of memory required by the system may be decreased.

**Table 4:** Required hardware configuration for an instrument controller (AIC)

| Item                                                         | HW requirements                                                                                                    |  |
|--------------------------------------------------------------|----------------------------------------------------------------------------------------------------|--|
| Tested Agilent original bundle PC                            | HP Z2G9 SFF WorkStation:<br>Intel® Core i5-12500, 3.0 GHz, 18MB cache, 6 Core                                                                                    |  |
| Processor (minimum)                                          | Intel® i5, i7, or Xeon E3, or equivalent,<br>3.0 GHz or greater, 4 Core                                                                                          |  |
| Physical memory (RAM)                                        | 16 GB<br>4 GB is reserved for the Windows operating system.                                                                                                    |  |
| Hard disk                                                    | 2x500 GB, or 1 TB 7200 RPM SATA (minimum), or equivalent SSD drive recommended If the computer has a disc array controller Agilent recommends 2 x 1 TB in RAID1. |  |
| RS-232 port                                                  | 1 serial port required for selected instruments that are still using RS-223 communication. See instrument specifications for details.                            |  |
| USB port                                                     | USB 2 required for installation via provided media                                                                                                    |  |
| LAN card                                                     | 100 MB/1 GB LAN for instrument control 2nd LAN card required for house, to isolate the instrument's data traffic from the lab intranet connection.               |  |
| Graphic resolution (Monitor required for failover mode only) | 1600 x 900 minimum<br>1920 x 1080 recommended                                                                                                    |  |

### **Hardware Requirements**

**PC Recommendations** 

1

# **Shared Services server**

A separate Shared Services server is needed for configurations with OpenLab ECM as storage backend.

For more information, see *Configuring OpenLab CDS with OpenLab ECM* (CDS\_v2.8\_configure-with-ECM\_en.pdf, D0028024) (access from the **Planning** tab of the OpenLab installer or from the **OpenLab Help & Learning** page.

# **Configuration Capacity**

**Instrument** An analytical system, made up of one or more modules that are configured together to achieve the desired analytical functionality. Also known as a system, i.e. an LC/MSD system.

Points The relative level of load (load value) that an instrument or module puts on a physical or virtual system, aggregating CPU and RAM (memory) consumption. Different types of detectors require more processing power and memory than others, so they have been assigned higher "point" values.

**Concurrent** The number of simultaneous connections to the system. This includes user sessions connections and instrument connections. For OpenLab CDS, use points as the measure of instrumentation as this reflects both number of instruments and the amount of data generated by each instrument system. See below for examples of number of points per instrument type.

**Instrument** Connection Licenses refer to the licenses required in the software in order to run licenses a specific instrument configuration. Note: Points do not equal instrument connection licenses.

> The instrument capacity (number of configurable instruments) per Workstation or AIC depends on the type of instrument configured. Work with your Agilent representative to ensure your system is configured sufficiently for your projected number of users, concurrent sessions, instruments, and load.

> You can configure any number of instruments that sum up to 4 instrument points per OpenLab CDS Workstation (Standard configuration). Per OpenLab CDS VL Workstation supports 1 instrument with up to 2 instrument points.

**Table 5:** Instrument capacity of OpenLab CDS workstations

| OpenLab CDS standard configuration              | Supported Instrument points  |
|-------------------------------------------------|------------------------------|
| Workstation (with local file storage)           | Up to 4 points               |
| Workstation Plus (with local secure storage)    | Up to 4 points               |
| VL Workstation (with local file storage)        | 1 instrument; up to 2 points |
| VL Workstation Plus (with local secure storage) | 1 instrument; up to 2 points |

**Configuration Capacity** 

Table 6: Instrument capacity of OpenLab CDS AICs

| OpenLab CDS AIC             | Instrument points per AIC <sup>1</sup> |
|-----------------------------|----------------------------------------|
| Standalone PC               | Up to 6 points                         |
| Virtualized PC <sup>2</sup> | Up to 6 points                         |
| Networked WorkStation       | Up to 4 points                         |
| Client/Server               | 6 points per AIC                       |

# Load approximations

The following tables provide some guidance how to approximate load-based requirements for different instruments. Note that the load is also depending on actual instrument utilization and number of users.

**Table 7:** Points vs licenses – OpenLab CDS system with Agilent LC instruments

| Module Type                                                                    | Instrument<br>Points | Connection<br>Licenses |
|--------------------------------------------------------------------------------|----------------------|------------------------|
| LC Instrument (= injector + pump + Agilent 2D detector $^{\rm 3}$ such as VWD) | 1                    | 1                      |
| LC 2D detector                                                                 | 0                    | 0                      |
| LC 3D detector (such as DAD or (3D) FLD) <sup>4</sup>                          | 1                    | 1                      |
| HDR (High Dynamic Range)                                                       | 2                    | 1                      |
| MSD (Single quadrupole mass spectrograph)                                      | 2                    | 1                      |
| OpenLab CDS Client                                                             | 2                    | 0                      |

<sup>1</sup> For customers migrating from OpenLab ChemStation their existing computer hardware is supported. In this case it is possible to configure up to 10 points per AIC. See OpenLab ChemStation documentation for ChemStation AIC specifications

<sup>2</sup> AIC virtualization is supported but not recommended

<sup>3</sup> Includes any detector connected via an Analog-to-Digital converter

<sup>4</sup> Additional Agilent DAD (if same DAD model) or a 3D-FLD, does not consume an additional license. Non-Agilent 2D or 3D detectors require a specific own connection license.

**Configuration Capacity** 

**Table 8:** Points vs licenses – Openlab CDS with Agilent GC instruments

| Module Type                                        | Instrument<br>Points (load<br>value) | Connection<br>Licenses |
|----------------------------------------------------|--------------------------------------|------------------------|
| GC Instrument (GC=Inlet + detector i.e. FID $^5$ ) | 1                                    | 1                      |
| Additional GC detector/ Headspace                  | 0                                    | 0                      |
| GC Sampler e.g. PAL, Headspace                     | 0                                    | 0                      |
| MSD (Single quadrupole mass spectrometer)          | 2                                    | 1                      |
| OpenLab CDS Client                                 | 2                                    | 0                      |

**Table 9:** Points vs licenses – other OpenLab CDS system components

|                                              | Instrument<br>Points | Connection<br>Licenses |
|----------------------------------------------|----------------------|------------------------|
| A2D instrument <sup>6</sup>                  | 1                    | 1 <sup>7</sup>         |
| Agilent Instrument with A2D <sup>8</sup>     | 0                    | 0                      |
| Non-Agilent Instrument with A2D <sup>9</sup> | 0                    | 1 <sup>7</sup>         |
| Test Services (QualA)                        | 1                    | 0                      |

NOTE

The instruments points can be different for non-Agilent instruments. Please check the respective driver documentation.

<sup>5</sup> Includes any detector connected via an Analog-to-Digital converter

<sup>6</sup> For a system that is configured using only an A2D module

<sup>7</sup> Non-Agilent Instrument connection

<sup>8</sup> For a system that includes an A2D module as part of a supported Agilent instrument configuration, e.g. a 8890 with additional detector connected through A2D

<sup>9</sup> Non-Agilent 2D or 3D detectors require a connection license on their own

# **Hardware Requirements**

**Configuration Capacity** 

1

**Table 10:** Capacity approximations for some example configurations

| System         | Points   | Connection Licenses                        |
|----------------|----------|--------------------------------------------|
| LC + DAD       | 2 points | 2 Connections (1x LC + 1x LC 3D)           |
| LC + HDR DAD   | 3 points | 2 Connections (1 x LC + 1 x LC 3D)         |
| LC + DAD + FLD | 2 points | 2 Connections (1 x LC + 1 x LC 3D)         |
| LC + MS        | 3 points | 2 Connections (1x LC + 1x MS)              |
| LC + MS + DAD  | 4 points | 3 Connections (1x LC + 1x MS + 1xLC 3D)    |
| GC with HS     | 1 point  | 1 Connection (1x GC; HSS is 0 connections) |
| GC + MS        | 3 points | 2 Connections (1x GC +1x MS)               |

Disk Space

# **Disk Space**

Disk space requirements should be adjusted based on the number and type of instruments and archival periodicity. Agilent recommends providing disk space for one year of lab operation in addition to the operating system and OpenLab CDS requirements.

Table 11: Typical expected file sizes

|                 | Run time | Description                                                               | Expected data size |
|-----------------|----------|---------------------------------------------------------------------------|--------------------|
| 2D data         | 60 min   | 10 Hz, 2 channel data                                                     | 300 - 700 KB       |
| 3D data         | 60 min   | 10 Hz, 5 channel data, plus<br>spectra at 1 nm resolution<br>200 - 400 nm | 100 - 300 MB       |
| LC/MS data (SQ) | 60 min   | Scan mode                                                                 | 20 - 40 MB         |
| GC/MS data (SQ) | 60 min   | Scan mode                                                                 | 50 - 300 MB        |
| GC/MS data (SQ) | 60 min   | SIM mode with 2 ions                                                      | 1 - 3 MB           |

# 2 Software Requirements

**General Software Requirements 20** 

Operating Systems 21

Supported operating systems 21 Upgrade to current version of Windows OS 23

Supported Databases 24

Virtualization 25

Licensing 28

**General Software Requirements** 

# **General Software Requirements**

| Component                                           | Details                                                                                                    |
|-----------------------------------------------------|----------------------------------------------------------------------------------------------------|
| .NET Framework (64-bit) <sup>10</sup> <sup>11</sup> | .NET 3.5 x <sup>12</sup> .NET 4.8 or higher                                                                                           |
| .NET (64 bit) 11                                    | .NET 6                                                                                                    |
| Web browser                                         | <ul> <li>Google Chrome 98 or higher</li> <li>Microsoft Edge (Chromium-based, as shipped with the supported OS versions)</li> </ul>    |
| Antivirus software <sup>13</sup>                    | <ul> <li>Symantec Endpoint Protection (64 bit)</li> <li>Trend Micro</li> <li>McAfee</li> <li>Microsoft Security Essentials</li> </ul> |

You may use a PDF viewer to open PDF manuals in OpenLab Help & Learning. The PDF viewer is not required for the system to function correctly.

<sup>10</sup> Both Frameworks are required, they coexist.

<sup>11</sup> Installed by OpenLab installer if needed.

<sup>12</sup> Some OpenLab CDS components require Microsoft .Net 3.5. By default, this version of framework does not enforce the usage of TLS 1.2 or higher. In most IT environments, TLS 1.2 is enabled for .Net 4.5 or older frameworks. Verify that TLS 1.2 (or higher) is enabled before proceeding with the installation. Transport Layer Security (TLS) security protocols TLS 1.0, TLS 1.1, and SSL 3.0 are not required by OpenLab CDS. They present a security risk. Disable them according to instructions from Microsoft.

<sup>13</sup> The listed antivirus software has been tested and is recommended by Agilent. Support is not limited to this software. Check the specific requirements and support of each product.

**Operating Systems** 

# **Operating Systems**

Language User interfaces are displayed in the language of the Windows operating system **Compatibility** for the following languages:

- English
- Chinese
- Japanese
- Brazilian Portuguese

The English language OpenLab CDS software is also supported with Western European language operating systems, provided the OS Region settings are configured correctly.

Russian operating systems are not supported with this version.

The English version of add-on software or drivers may be used where a specific product or feature is not localized. They will appear in English even when running localized versions of OpenLab CDS.

Customized locale settings might be required for Non-Agilent drivers. Please check the localization statement in the driver documentation.

# Supported operating systems

**Table 12:** Supported Operating Systems by components of OpenLab CDS

| Windows Product                                      | Workstation | Networked<br>Workstation | Client   | AIC      |
|------------------------------------------------------|-------------|--------------------------|----------|----------|
| Windows 11 64 bit, Professional or Enterprise        | <b>V</b>    |                          |          |          |
| Windows 10 64 bit, Professional or Enterprise        | <b>√</b>    | <b>*</b>                 | <b>✓</b> | <b>√</b> |
| Windows Server 2016 64-bit<br>Standard or Datacenter | ×           | ×                        | ×        | ×        |

**Operating Systems** 

| Windows Product                                      | Workstation | Networked<br>Workstation | Client | AIC |
|------------------------------------------------------|-------------|--------------------------|--------|-----|
| Windows Server 2019 64-bit<br>Standard or Datacenter | ×           | 14                       | 15     | 14  |
| Windows Server 2022 64-bit<br>Standard or Datacenter | ×           | 14                       | 15     | 14  |

**Table 13:** Microsoft Windows: Supported versions (Type 64 bit required) <sup>16</sup>

| OpenLab CDS<br>Windows Product              | v2.5                    | v2.6                    | v2.7                    | v2.8                    |
|---------------------------------------------|-------------------------|-------------------------|-------------------------|-------------------------|
| Windows 11 Pro, 64 bit                      | ×                       | ×                       | 21H2 or<br>greater      | 21H2 or<br>greater      |
| Windows 11 Enterprise, 64 bit <sup>17</sup> | ×                       | ×                       | 21H2 or<br>greater      | 21H2 or<br>greater      |
| Windows 10 Pro, 64 bit 17                   | 1909 or greater         | 2004 or greater         | 20H2 or<br>greater      | 21H2 or<br>greater      |
| Windows 10 Enterprise, 64 bit               | 1809 or greater         | 1909 or greater         | 20H2 or<br>greater      | 21H2 or<br>greater      |
| Windows 10 LTSC/LTSB                        | ×                       | Check FAQ on A          | gilent.com / Ope        | nLab CDS <sup>18</sup>  |
| Windows Server 2022 19                      | ×                       | ×                       | ×                       | Standard<br>Data Center |
| Windows Server 2019                         | Standard<br>Data Center | Standard<br>Data Center | Standard<br>Data Center | Standard<br>Data Center |
| Windows Server 2016                         | Standard<br>Data Center | Standard<br>Data Center | Standard<br>Data Center | ×                       |

<sup>14</sup> supported, but not recommended

<sup>15</sup> virtual environment

<sup>16</sup> Agilent supports the versions supported at release per Windows life-cycle fact sheet (https://learn.microsoft.com/en-us/lifecycle/faq/windows). Agilent expects, but cannot guarantee, that newer minor product versions will be compatible.

<sup>17</sup> Agilent does not support use on Windows Home Edition, or Windows Education Edition

<sup>18</sup> Any system using LTSC must be managed under a custom support agreement. See https://www.agilent.com/en/support/software-informatics/analytical-software-suite/chromatography-data-systems/openlab-cds/faq-openlab-cds-ltsc.

<sup>19</sup> All Windows Server compatibility is provided per ECM XT/OpenLab Server compatibility. Other content management compatibility is defined by that product.

### 2 Software Requirements

**Operating Systems** 

Agilent may ship any supported Windows version. Updating to a different version is the responsibility of the end user and is not part of standard installation process.

# Upgrade to current version of Windows OS

Upgrading to a different version is the responsibility of the end user and is not part of the standard installation process. Refer to https://www.agilent.com/en/support/windows-upgrade-faq for more information.

**Supported Databases** 

# **Supported Databases**

OpenLab CDS supports PostgreSQL databases for hosting the Data Repository.

OpenLab CDS Workstation Plus uses a PostgreSQL database for OpenLab Shared Services, the Data Repository and content management (secure storage). It is installed and configured automatically during installation. Agilent supports only the use of the PostgreSQL version as installed by the OpenLab software.

If you are using OpenLab Server/ECM XT or OpenLab ECM to store data, please refer to the respective product documentation for information on supported databases (available on Cloud-Ready SDMS Software - OpenLab ECM XT | Agilent.

For information on Databases for Shared Services Server, see Configuring OpenLab CDS with OpenLab ECM (CDS\_v2.8\_configure-with-ECM\_en.pdf, D0028024).

Virtualization

# Virtualization

OpenLab CDS supports two separate virtualization technologies: *Application Publishing Technologies* such as Microsoft Remote Desktop Services (RDS/Terminal Server) and *Operating System Virtualization Technologies* such as Hyper-V for Windows Server, sometimes known as hardware virtualization. Basic machine and processing requirements do not change when virtualizing your machine. Ensure to comply with the recommendations provided in this guide.

### Thin Client or Remote Access

OpenLab CDS clients can be virtualized on application virtualization platforms like Citrix. OpenLab CDS clients have been tested with the following virtualization software. Note that the resource requirements are equal to those of the physical machines. On-Premises VM hosts must be at less than 50% capacity (client side).

# Tested client application publishing software

- Microsoft Remote Desktop Services (RDS/Terminal Server) for Windows Server 2019, and 2022
  - Additional information (Microsoft): https://docs.microsoft.com/en-us/windows-server/remote/remote-desktop-services/rds-deploy-infrastructure
- Citrix Virtual Apps and Desktops 7 2203 LTSR
   Additional information (Citrix): https://docs.citrix.com/en-us/citrix-application-delivery-management-software/current-release/deploy.html

# Registration

For Citrix or plain Windows RDS, at least the **OpenLab Control Panel** needs to be registered on the server side to allow 'thin client' access. For the default installation folder this is: C:\Program Files (x86)\Agilent Technologies\OpenLab Services\UI\Agilent.OpenLab.ControlPanel.exe.

Further programs to optionally register for sharing are:

 OpenLab Help and Learning - C:\Program Files (x86)\Agilent Technologies\OpenLabHelp\en\index.htm Virtualization

- Parts Finder C:\Program Files (x86)\Agilent Technologies\Parts Finder\Parts Finder\PartsFinder.exe
- IMPORT eMethod C:\Program Files (x86)\Agilent
   Technologies\eMethodWizard\Agilent.eMethodWizard.OpenLabCDS.exe

### NOTE

Terminating client sessions when there is data in the File Upload Queue will result in data loss (for example, when reprocessing a large data set). To avoid the risk of data loss do not use aggressive session management settings that automatically terminate client sessions as a way to save server resources. Session management should only *disconnect* idle sessions but not terminate them.

# NOTE

Users opening Data Analysis in a restricted mode (Snapshot, Review completed Injections) may lose access to their Data Analysis sessions in Citrix / RDS OpenLab CDS environments. This could occur when a user closes the Citrix session but not DA. When restarting Citrix, this user may be distributed to a different Citrix client.

To minimize the risk of losing unsaved changes to your results in restricted Data Analysis mode, Agilent recommends to always allocate the user to Citrix / RDS clients for one entire work day or shift (8-10) hours. This mitigates the risk that the restricted Data Analysis closes automatically without saving, due to loss of user server allocation within the persistence time.

### NOTE

Be aware of a potential conflict when using an All-in-one Citrix environment: Both Citrix and OpenLab CDS use port 27000 for the License Manager Daemon. See **Firewall Settings** on page 37.

Virtualization

# **Tested Operating System virtualization software**

- VMware vSphere (64 bit) for Windows Server 2019 and 2022
- Hyper-V (64 bit) for Windows Server 2019 and 2022

### NOTE

To prevent OpenLab CDS licensing issues when using client application virtualization software, disable the (default) dynamic MAC address. Product licensing is based on the MAC address of the server or Workstation / Workstation Plus. A change of MAC address will break licensing, and the application won't be functional.

Please contact Agilent if you are interested in other application publishing technologies such as VMWare Horizon View.

# Analytical Instrument Controllers (AIC)

Virtualizing AICs is supported with VMWare vSphere.

Agilent does not recommend virtualizing AICs. AIC located far from the instrumentation add risks especially if the Instrument-to-AIC connection is outside of the OpenLab communication redundancy protocols. To reduce the chance of non-recoverable communication issues, it is recommended that this connection be in a local network. It is the responsibility of the customer to make the appropriate risk assessment when choosing where and how to deploy the AIC within their environment.

### More Information

See the Technical Overview *Virtualizing OpenLab CDS Client/Server Systems* (5994-3609EN) at https://www.agilent.com/cs/library/technicaloverviews/public/te-virtualizing-openlab-cds-5994-3609en-agilent.pdf for more detail.

For details on virtualization of OpenLab servers contact your Agilent support representative.

Licensing

# Licensing

OpenLab CDS uses FlexNet Publisher (v. 11.12) for the distribution and tracking of license entitlements. This software is installed with the OpenLab CDS components.

Agilent Add-on software such as the *Spectral MS Deconvolution for OpenLab* product (M8455AA), the Sample Scheduler for OpenLab, or the *2D-LC Data Analysis* software require separate licenses.

Introduction 30

**Network Specifications 31** 

About LAN Communications 34

Power Management 35

Specific Requirements for Compliant Systems 36

Firewall Settings 37

OpenLab Server / OpenLab ECM XT 38

ECM XT Add-ons 43

OpenLab CDS AICs 43

OpenLab CDS clients 45

Instrument communication 46

OpenLab ECM server 48

OpenLab ECM clients 49

Dynamic Ports 49

# Introduction

OpenLab CDS systems rely on network infrastructure in order to support the communication between various system nodes. This communication is based on standard TCP/IP protocols. In order to provide optimum performance and uptime, the network must meet design criteria for available bandwidth, IP address assignment, name resolution and appropriate isolation of the lab subnet from the corporate network.

Use of other network topologies, such as wide area networks (WAN), are considered *non-standard configurations* and it is your responsibility to ensure performance to these specifications.

### NOTE

The communication path between instruments and workstations or instrument controllers is intolerant of latency, competitive traffic or service interruptions. For this reason, the instruments and their controllers should be on an isolated network segment. This means there should be no routing within the segment, switching must provide dedicated resources for instrument communication, and the segment should have no other traffic including broadcast messages or network management traffic.

Failure to isolate instrument traffic properly may make data acquisition unreliable.

Servers used in an OpenLab CDS environment (for example, OpenLab Server or license server) must be accessible via http or https in the network. This might require adjusting the proxy settings.

Cloud topologies are supported for OpenLab CDS. Please see the *OpenLab Server* and *ECM XT Hardware* and *Software Requirements Guide* openlab-server-ecmxt-v2.8-requirements-en.pdf for details.

The specifications provided below apply to one or several of the following OpenLab network points:

- Client running OpenLab CDS
- Analytical instrument controller (AIC)
- Application server (OpenLab Server / ECM XT or OpenLab ECM )
- Database server
- File server
- Shared Services server (only in conjunction with OpenLab ECM)

The following diagram gives an overview of the network recommendations. Depending on the OpenLab products you have configured, your network may or may not include all of the network components described here.

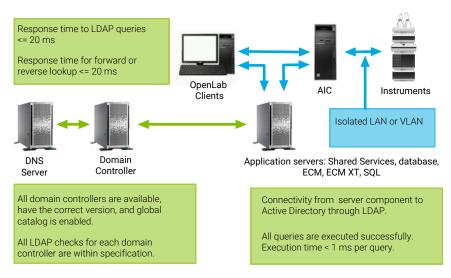

Figure 2: Specification summary (without laaS)

**Table 14:** Basic network requirements

| Network Specification description                                                                                                    | Specification                                                                                                    |
|----------------------------------------------------------------------------------------------------|----------------------------------------------------------------------------------------------------|
| Max MTU for Local Interfaces                                                                                                    | > 999                                                                                                    |
| MTU size                                                                                                    | MTU size on all segments of the packet path is the same                                                                                                    |
| IP Address Resolution Time (DNS Resolution)                                                                                                    | <= 20 ms<br><= 200 ms server to Internet                                                                                                    |
| Packet loss                                                                                                    | = 0 % - ok<br>> 1 % - warning<br>> 2 % - indicates serious problems                                                                                                    |
| Ping latency                                                                                                    | <= 100 ms                                                                                                    |
| Overall throughput for TCP and UDP protocols  Small system  Medium System with local database  Large System  File storage server  Application server with external database                                                                            | >= 1 Gbps to clients/AIC<br>>= 1 Gbps to clients/AIC<br>>= 2 Gbps to clients/AIC<br>>= 2 Gbps to server backend<br>>= 10 Gbps to server backend<br>>= 2 Gbps for ECM server and client |
| Connectivity from server component to Active Directory through LDAP: Retrieve 2000 users from AD Get all available domains Get global catalog                                                                                                    | All queries are executed successfully. Execution time is <1 s per query.                                                                                                    |
| All domains trusted from the currently running domain:  Domain Controller is available and the tool can establish connection  Requires domain functional levels Windows Server 2008 or higher  Global catalog is enabled  Run all standard LDAP Checks | All domain controllers are available, have the correct version and global catalog is enabled. All LDAP checks for each domain controller are within specification.                     |
| Domain names                                                                                                    | Consistent with RFC-1034                                                                                                    |
| TLS Protocol                                                                                                    | TLS 1.2, or TLS 1.3                                                                                                    |

**Table 15:** Additional network requirements for Shared Services Server and Domain Controller Server

| Check                         | Specification |
|-------------------------------|---------------|
| Response time to LDAP queries | <= 20 ms      |

# Additional network specifications for connections with a DNS Server:

E.g. apply to the following topologies

- Shared Service Server and DNS Server
- ECM Server and DNS Server
- SQL Server and DNS Server
- Client and DNS Server

Table 16: Additional network specifications for DNS Server

| Check                                          | Specification |
|------------------------------------------------|---------------|
| Response time for forward lookup like nslookup | <= 20 ms      |
| Response time for reverse lookup like nslookup | <= 20 ms      |

# **About LAN Communications**

When using LAN communications to connect workstations to an instrument, use one of these methods:

- Connect via an isolated switch using standard Cat-5E or Cat-6 network cabling
- LAN communication hardware should be 100/1000 Mbps (or higher) speed capable. The J4100 Jet Direct Card is not supported. Use a G1369 LAN interface card instead.
- NIC teaming: LAN cards should *not* be teamed on workstations, instrument controllers, or clients.
- LAN communication must be on the same subnet as instruments, and preferably on the same segment.

NOTE

See the separate driver installation guides for further information regarding vendor specific instrument connections. GPIB or RS232 might be required.

**Power Management** 

# **Power Management**

Avoid data capture or transfer interruptions in your data acquisition system by making network communication cards available for instrument and system component communications.

Windows may be set to turn instruments/components off to save power while sleeping or hibernating. To change this setting:

1 In the Windows Start menu, search for *Network*. Open View network connections.

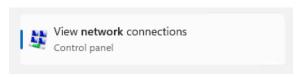

- 2 Right-click the relevant connection, and select **Properties**. In the Properties dialog, click **Configure**.
- 3 Select the Power Management tab.
- 4 Clear the Allow the computer to turn off this device to save power check box.

# **Specific Requirements for Compliant Systems**

If you intend to use your system in a compliant environment, ensure the following settings related to time synchronization:

- Your network must have a time synchronization service to make sure that all systems are using a consistent and valid time.
- To ensure that users cannot change the time, users must not operate using an administrator account.

## **Firewall Settings**

If you are using a third party firewall or anti-virus software on a network with OpenLab CDS, the firewall ports listed in this section may not be in use by other applications to allow communication between the system components of OpenLab CDS. These apply to workstations as well as to client/server topologies as component communications rely on these communication channels.

For any mixed distributed configurations (clients or server) also the ports required for the legacy version need to be opened and available. The System Preparation Tool (SPT) of OpenLab installer will check the ports during installation, and set up firewall rules that apply including v2.6 to allow for mixed mode configurations during upgrade.

#### NOTE

The ports listed only in the column for v2.7, or v2.6 and earlier are not needed for new installations of OpenLab CDS. They may be closed manually. Local ports are used for internal communications only and do not need to be opened in the firewall.

Terms used in the following tables

- ATS: Audit Trail Service
- CertSvc: Certificate Service
- CM: Content Management component of OpenLab CDS v2.7 and earlier
- DCS: Data Collection Service
- DR: Data Repository
- OLSS: OpenLab Shared Services

#### NOTE

Ports in bold are required in secure systems.

## OpenLab Server / OpenLab ECM XT

Table 17: OpenLab Server - inbound rules

| Application                                   | v2.8 Po | v2.8 Port |       | rt    | v2.6 or | earlier | Remote                       | Comments/Description                                                                                                    |
|-----------------------------------------------|---------|-----------|-------|-------|---------|---------|------------------------------|----------------------------------------------------------------------------------------------------|
|                                               |         |           |       |       |         | Port    | System                       |                                                                                                    |
| CM Server <sup>20</sup>                       | n/a     | n/a       | FTP   | 21    | FTP     | 21      | Any                          | Optional - Only if FTP<br>service is turned on for<br>OpenLab Server. By default<br>it is off                                                                                                    |
| OpenLab                                       | n/a     | n/a       | HTTP  | :80/  | HTTP    | :80/    | Any                          | OpenLab Reverse Proxy                                                                                                    |
| Reverse<br>Proxy :Apache<br>HTTPD             |         |           | HTTPS | :443/ | HTTPS   | :443/   | Any                          |                                                                                                    |
| OpenLab<br>Reverse<br>Proxy:YARP              | HTTPS   | :443/     | -     | -     | -       | -       | -                            | Framework Reverse Proxy                                                                                                    |
| OLSS<br>Diagnostics                           | HTTPS   | 443       | HTTPS | 443   | TCP     | 3424    | Clients,<br>AICs,<br>Servers | Used for collecting diagnostic logs                                                                                                    |
| Content<br>Management<br>PostgreSQL<br>Server | upgrade | s only    | TCP   | 5432  | TCP     | 5432    | Alfresco                     | Required for secure system<br>on PostgreSQL systems<br>For database access                                                                                                    |
| DR PostgreSQL<br>Server                       | TCP     | 5432      | TCP   | 5433  | TCP     | 5433    | DR<br>Services               | Required for Sample Scheduler Desktop or configuration Database port Firewall rule gets applied during installation of DR Used by all internal and external applications + services, which connect against DR/PG: e.g. DCS, Audit Trail Service, Test Services, Sample Scheduler Desktop Client |
| CM Server <sup>20</sup>                       | n/a     | n/a       | HTTP  | 5701  | TCP     | 5701    | Cluster<br>Servers           | OpenLab scalable servers, between the nodes                                                                                                    |

<sup>20</sup> C:\Program Files (x86)\Agilent Technologies\OpenLAB Data Store\tomcat\bin\tomcat8.exe

| Application                                                                                        | v2.8 Po       | v2.8 Port                |                | rt                            | v2.6 or       | earlier                      | Remote                              | Comments/Description                                                                                      |
|----------------------------------------------------------------------------------------------------|---------------|--------------------------|----------------|-------------------------------|---------------|------------------------------|-------------------------------------|----------------------------------------------------------------------------------------------------|
|                                                                                                    |               |                          |                |                               |               | Port                         | System                              |                                                                                                    |
| Data Collection<br>Service <sup>21</sup>                                                           | HTTPS         | :443/<br>openlab/<br>dcs | HTTPS<br>HTTP  | :443/<br>openlab/<br>dcs      | HTTPS<br>HTTP | 52088<br>6328 used<br>by ECM | ChemSta<br>tion<br>ECM XT<br>Server | DCS (until CDS 2.4,<br>ChemStation)<br>ECM XT - may or may not<br>be remote                               |
|                                                                                                    |               |                          |                | 6328 used<br>by ECM<br>XT     |               | XT                           | Gerver                              | beremote                                                                                                  |
| OLSS Server                                                                                        | HTTPS<br>-WCF | <b>443</b> ,             | TCP            | 6570                          | TCP           | 6570                         | Clients,<br>AICs                    | OpenLab Licensing Flexera<br>Server                                                                       |
|                                                                                                    | HTTPS         | 8084                     | HTTPS -<br>WCF | 443                           | TCP -<br>WCF  | 6577                         | Clients,<br>AICs                    | OpenLab Shared Services<br>WCF APIs                                                                       |
|                                                                                                    |               |                          | -              | -                             | HTTP          | 6624                         | Clients,<br>AICs,<br>others         | Legacy Shared Services<br>REST API, Legacy<br>Licensing Support service<br>REST API                       |
|                                                                                                    |               |                          | HTTPS          | 443,<br>8084                  | TCP           | 8084                         | Clients,<br>AICs                    | Licensing API                                                                                             |
|                                                                                                    |               |                          | HTTP           | 8090<br>8098,<br>8099         | HTTP          | 8085<br>- 8099               | Clients,<br>AICs                    | OpenLab Licensing view-<br>only web UI. Default is<br>8090. Other ports may be<br>used if 8090 is in use. |
|                                                                                                    |               |                          | TCP            | 27000<br>- 27009              | TCP           | 27000<br>- 27009             | Clients,<br>AICs                    | OpenLab Licensing<br>(Flexera) Server                                                                     |
| OLSS Server:<br>REST API                                                                           |               |                          | HTTP<br>HTTPS  | <b>6625</b> <sup>22</sup> 443 | HTTP<br>HTTPS | 6625<br>443                  | Clients,<br>AICs                    | SSL Termination: Shared<br>Services REST API,<br>Licensing Support service<br>REST API                    |
| OLSS Server -<br>OpenLab<br>Distributed<br>Cache Service -<br>Enterprise<br>topology <sup>23</sup> | TCP           | 7501,<br>7502,<br>7503   | n/a            | n/a                           | n/a           | n/a                          | OLSS<br>Server                      | Shared Services<br>Instrument Status Caching<br>- Enterprise topology only                                |
| CM Server <sup>20</sup>                                                                            | n/a           | n/a                      | HTTP           | localhost:<br>8006            | HTTP          | 8006                         | Internal<br>for CM                  | Content Management<br>Server                                                                              |

<sup>21</sup> Set the "Programs" property for this port to "Any"

<sup>22</sup> As of 2.7, called only by OpenLab Installer

| Application                                                | v2.8 Po | rt                         | v2.7 Poi | rt                                                     | v2.6 or | earlier                                        | Remote                    | Comments/Description                                                                                                    |  |
|------------------------------------------------------------|---------|----------------------------|----------|--------------------------------------------------------|---------|------------------------------------------------|---------------------------|----------------------------------------------------------------------------------------------------|--|
|                                                            |         |                            |          |                                                        |         | Port                                           | System                    |                                                                                                    |  |
|                                                            |         |                            | HTTPS    | 8443                                                   | HTTPS   | 8443                                           | CM and<br>Index<br>Server | OpenLab Server website and REST APIs for index service                                                                           |  |
| CM Search<br>Service <sup>24</sup>                         | n/a     | n/a                        | HTTPS    | 8983                                                   | HTTPS   | 8983                                           | Index<br>server           | Search Service                                                                                                    |  |
| CM Server <sup>20</sup>                                    | n/a     | n/a                        | HTTP     | localhost:<br>9083                                     | HTTP    | 9083                                           | Internal                  | OpenLab Server website<br>and REST APIs, accessed<br>via Reverse Proxy only                                                      |  |
| Test Services<br>Web Service<br>(REST APIs and<br>website) | HTTPS   | :443/<br>testservic<br>es/ | HTTPS    | :443/<br>testservic<br>es/<br>:443/<br>openlab/<br>ca/ | HTTPS   | 9092                                           | Any                       | formerly QualA. The port<br>number can be changed<br>using the Config tool                                                       |  |
| Test Services<br>Central<br>Management<br>Service          |         |                            | HTTPS    | :443/<br>testservic<br>esserver/                       | HTTPS   | :52088/<br>openlab/<br>testservic<br>esserver/ | Any                       | Central Management<br>Service manages<br>scheduling and email<br>notifications for Test<br>Services                              |  |
| Reverse Proxy<br>Configuration<br>Service <sup>25</sup>    |         |                            | HTTP     | 12876                                                  | HTTP    | 12876                                          | Internal                  | Disabled after install<br>Reverse Proxy<br>Configuration Service<br>hosts REST APIs to<br>configure the Reverse<br>Proxy Server. |  |

<sup>24</sup> C:\Program Files (x86)\Agilent Technologies\OpenLAB Data Store\java\bin\java.exe

<sup>25</sup> C:\Program Files (x86)\Agilent Technologies\OpenLab Reverse Proxy Configuration Service\ConfigurationService.\Agilent.OpenLab.ReverseProxy.ConfigurationService.exe

| Application                                                             | v2.8 Po | rt            | v2.7 Po        | rt                                                        | v2.6 or     | earlier               | Remote                                  | Comments/Description                                                                                                    |
|-------------------------------------------------------------------------|---------|---------------|----------------|-----------------------------------------------------------|-------------|-----------------------|-----------------------------------------|----------------------------------------------------------------------------------------------------|
|                                                                         |         |               |                |                                                           |             | Port                  | System                                  |                                                                                                    |
| DCS <sup>26</sup><br>CertSvc <sup>27</sup><br>ATS<br>OLSS Server        |         |               | HTTPS<br>HTTPS | :443/<br>openlab/<br>dcs<br>/openlab/<br>certservic<br>e/ | HTTPS HTTPS | 52088<br><b>52088</b> | Any                                     | Certificate Service  • Required for internal communication on secure systems  • Not required in a secure configuration for incoming traffic  Not required for secure systems:  • Data Collection Service,  • Audit Trail Service |
| RabbitMQ<br>Server                                                      |         |               | TCP            | 5671                                                      | TCP         | 5671,<br>5672         | Any                                     | AMQP Ports; HTTPS                                                                                                    |
|                                                                         |         |               |                | 15671                                                     |             | 15671,<br>15672       | Any                                     | RabbitMQ Management UI:<br>HTTPS                                                                                                    |
|                                                                         |         |               |                | 4369                                                      |             | 4369                  | Server,<br>Clients                      | Peer discovery service,<br>used by RabbitMQ nodes<br>and CLI tools                                                                                                    |
| Sample<br>Scheduler<br>Webserver,<br>Orchestrator,<br>DB-<br>Management |         |               | HTTPS          | 443                                                       | HTTPS       | 52088                 | Any                                     |                                                                                                    |
| Backup and<br>Restore                                                   | HTTP    | 8045,<br>8046 | HTTP           | 8045,<br>8046                                             | HTTP        | 8045,<br>8046         | Server,<br>WS/WS+                       | Backup Notification<br>Service<br>Backup Task Status Cache<br>Service                                                                                                    |
| OpenSearch                                                              | HTTPS   | 9200          |                | -                                                         |             | -                     | Server,<br>SearchSe<br>rver, WS/<br>WS+ | SearchServer port required in secure system                                                                                                    |
| Redundant<br>Licensing                                                  | TCP     | 27009         |                |                                                           |             |                       | inbound<br>Server                       | Required for inter-server license-clustering.                                                                                                    |

<sup>26</sup> C:\Program Files\Agilent Technologies\OpenLab Data Collection Server\Bin\DataCollectionService.exe

<sup>27</sup> No program configured in Windows Firewall - exe path is: C:\Program Files\Agilent Technologies\OpenLab Certificate Service\Bin\Agilent.OpenLab.CertService.CertServiceCore.exe

 Table 18: OpenLab Server - outbound rules

| Application                       | Protocol   | Port                | Remote System                                                         | Description                                                                                                    |
|-----------------------------------|------------|---------------------|-----------------------------------------------------------------------|----------------------------------------------------------------------------------------------------|
| OLSS Server                       | TCP        | 25                  | Email Server                                                          | If email server uses a different port, or uses secure ports, the destination port will be different.                                                                |
| OLSS Server                       | TCP/UDP    | 53                  | DNS Server                                                            | DNS                                                                                                    |
| OLSS Server                       | TCP/UDP    | 67,<br>68           | DHCP Server                                                           | DHCP or BootP                                                                                                    |
| OLSS Server                       | TCP        | 137<br>-139         | NetBios WINS                                                          | For NetBios/Name resolution for NT Share                                                                                                    |
| OLSS Server                       | TCP        | 389<br>636          | On-prem Active<br>Directory                                           | LDAP<br>LDAPS Server (only if used)                                                                                                    |
| OLSS Server                       | TCP        | 445                 | NAS/Share Server                                                      | Server Message Block (SMB). Used for storage on a remote NAS share.                                                                                                 |
| CM Server, OLSS                   | TCP<br>UDP | 1433<br>1434        | SQL Server                                                            | Only when using MS SQL Server. Configurable                                                                                                    |
| CM Server, OLSS                   | TCP        | 1521                | Oracle Server                                                         | Only when using Oracle Server; Configurable                                                                                                    |
| OLSS Server                       | TCP        | 3268                | LDAP Server                                                           | Global Catalog LDAP                                                                                                    |
| OLSS Server                       | TCP        | 3269                | LDAP Server                                                           | Global Catalog LDAP SSL                                                                                                    |
| CM Server, OLSS                   | TCP        | 5432                | PostgreSQL Server                                                     | Only when using external PostgreSQL Server.<br>Configurable                                                                                                    |
| Backup Notification<br>Service    | HTTP       | 6624                | OLSS API                                                              | Uses OLSS API to send email notifications.                                                                                                    |
| CM Server, OLSS                   | TCP        | 7501,<br>7502, 7503 | Hazelcast (cluster topology only)                                     | For communication of Hazelcast instances on each redundant node within the cluster topology. They need to communicate with one another but not outside the cluster. |
| Backup Monitoring<br>Service      | HTTP       | 8045, 8046          | Backup Notification<br>Service Backup<br>Task Status Cache<br>Service | Backup Monitoring Service uses HTTP connection to track state of the scheduled backups and send notification about their statuses.                                  |
| Server, search-<br>server, WS/WS+ | TCP        | 9200                | OpenSearch                                                            | REST API of OpenSearch                                                                                                    |
| Redundant<br>Licensing            | TCP        | 27009               | other ECM XT servers                                                  | Required for inter-server license-clustering.                                                                                                    |

## **ECM XT Add-ons**

Table 19: ECM XT Add-ons - inbound rules

| Application      | Protocol | Port | Remote System           | Description                                                 |
|------------------|----------|------|-------------------------|-------------------------------------------------------------|
| Import Scheduler | HTTP     | 9091 | Server, Services for CM | Import Scheduler communication port for Web UI and REST API |
| Import Scheduler | HTTPS    | 9093 | Server, Services for CM | Import Scheduler communication port for Web UI and REST API |

## OpenLab CDS AICs

Table 20: OpenLab CDS AIC - inbound rules

| Application                                     | v2.7 or higher |                                               | v2.6 or earlier |      | Remote                      | Comments/Description                                                                                                    |  |
|-------------------------------------------------|----------------|-----------------------------------------------|-----------------|------|-----------------------------|----------------------------------------------------------------------------------------------------|--|
|                                                 | Protocol       | Port                                          | Protocol        | Port | System                      |                                                                                                    |  |
| OLSS Storage Client                             |                |                                               | TCP             | 2886 | localhost                   | Local traffic only, does not require<br>open port<br>OpenLab Automation Service (Work<br>Area, Buffered Upload)                              |  |
| OLSS Diagnostics                                | HTTPS (WO      | CF)143                                        | TCP (WCF)       | 3424 | Clients,<br>AICs,<br>Server | WCF. Used for collecting troubleshooting logs                                                                                                |  |
| OLSS Storage Client                             | HTTPS          | 443                                           | HTTP            | 6628 | Clients                     | Remote Work Area REST API                                                                                                    |  |
| Test Services<br>(QualA) Website &<br>REST APIs | HTTPS          | :443/<br>testservices/<br>:443/openlab/<br>ca | HTTPS           | 9092 | Any                         | Test Services Web Service hosts<br>REST APIs and website on this port.<br>The port number can be changed<br>using Test Services Config tool. |  |

| Application               | v2.7 or higher |                                  | v2.6 or earlier         |                   | Remote  | Comments/Description                                     |
|---------------------------|----------------|----------------------------------|-------------------------|-------------------|---------|----------------------------------------------------------|
|                           | Protocol       | Port                             | Protocol                | Port              | System  |                                                          |
| Acquisition               | WS             | :443/openlab/AcquantonService753 |                         |                   |         | CDS 2.5 or earlier messaging communication <sup>28</sup> |
|                           | WS             | :443/openlab/Ad                  | equisitionServ<br>HTTPS | ices/{ID}<br>9753 | Clients | CDS 2.6 messaging                                        |
|                           | HTTPS          | 443                              |                         |                   |         | communication 29                                         |
|                           |                |                                  | HTTPS                   | 443               |         | CDS 2.7 or later messaging communication <sup>30</sup>   |
| Sample Scheduler<br>Agent | HTTPS          | 443                              | HTTPS                   | 52088             | Clients | CDS 2.7 or later - messaging communication 30            |

Table 21: OpenLab CDS AIC - outbound rules

| Application                                           | Protocol      | Port             | Remote System  | Description                                                                                                    |
|-------------------------------------------------------|---------------|------------------|----------------|----------------------------------------------------------------------------------------------------|
|                                                       | TCP/UDP       | 53               | DNS Server     | DNS                                                                                                    |
|                                                       | TCP/UDP       | 67,<br>68        | DHCP Server    | DHCP or BootP                                                                                                   |
| Content<br>Management                                 | TCP           | 80               | OpenLab Server | OpenLab Server secure website & secure REST APIs.<br>Needed only if HTTPS is used.<br>443 should always be open |
| OLSS Licensing API                                    | TCP           | 6570             | OpenLab Server | OpenLab Licensing (Flexera) Server                                                                              |
| Acquisition                                           | TCP           | 27000<br>- 27009 | OpenLab Server | OpenLab Licensing (Flexera) Server                                                                              |
| OLCF Data<br>Collection API, Data<br>Collection Agent | HTTPS<br>HTTP | 443<br>6328      | OpenLab Server | Data Collection Service<br>6328 used as fallback only if HTTPS is not available                                 |
| Sample Scheduler                                      | HTTPS         | 443              | OpenLab Server | Sample Scheduler, connection to Orchestrator service                                                            |

Please see the instruments "outbound" section at **Instrument communication** on page 46 for additional ports that certain drivers listen on for incoming communications from instruments.

Firewalls on AICs must be configured to allow such traffic.

<sup>28</sup> Reverse proxy is not installed and communication is TCP based

<sup>29</sup> Reverse proxy is installed but dormant, so 9753 is used directly

<sup>30</sup> Reverse proxy is installed and active; all incoming connections are routed through the proxy

## OpenLab CDS clients

Table 22: OpenLab CDS client - inbound rules

| Application                 | plication v2.8 |       |          | v2.7             |          | v2.6 or earlier |           | Comments/                                                                                                    |
|-----------------------------|----------------|-------|----------|------------------|----------|-----------------|-----------|----------------------------------------------------------------------------------------------------|
|                             |                |       | Protocol | Port             | Protocol | Port            | System    | Description                                                                                                    |
| OLSS<br>Storage<br>Client   |                |       | -        | -                | TCP      | 2886            | localhost | Local traffic only, does<br>not require open port<br>OpenLab Automation<br>Service: work area,<br>buffered upload                                                                                  |
| Test<br>Services<br>(QualA) | HTTPS          | 52088 | HTTPS    | 9092<br>optional | HTTPS    | 9092            | Any       | The port number can be changed using QualA Config tool. Only if remote access it required this port should be open so users can access https:// <cli>ent-fqdn&gt;:xxxx/ from remote systems.</cli> |

Table 23: OpenLab CDS client - outbound rules

| Application        | Protocol | Port               | Remote System  | Description/Comments                                                                                                    |
|--------------------|----------|--------------------|----------------|----------------------------------------------------------------------------------------------------|
|                    | TCP/UDP  | 53                 | DNS Server     | DNS                                                                                                    |
|                    | TCP/UDP  | 67, 68             | DHCP Server    | DHCP or BootP                                                                                                    |
|                    | TCP      | 80                 | OpenLab Server | OpenLab Server website and REST APIs                                                                                                    |
| OLSS Client API    | HTTPS    | 443                | OpenLab Server | OpenLab Server secure website and secure REST APIs. OpenLab Shared Services WCF APIs OpenLab remote work area. Client talks to AICs on this port |
| OLSS Licensing API | TCP      | 6570               | OpenLab Server | OpenLab Licensing (Flexera) Server                                                                                                    |
| Control Panel      | TCP      | 8084               | Clients, AICs  | Licensing API (WCF)                                                                                                    |
|                    | HTTP     | 8090<br>8098, 8099 | OpenLab Server | OpenLab Licensing view-only web UI (Flexera).<br>Default is 8090. If 8090 is in use, other ports may be<br>used.                                 |
|                    | TCP      | 27000<br>- 27009   | OpenLab Server | OpenLab Licensing (Flexera )Server                                                                                                    |

| Application                                              | Protocol              | Port                | Remote System                            | Description/Comments                                                                                                    |
|----------------------------------------------------------|-----------------------|---------------------|------------------------------------------|----------------------------------------------------------------------------------------------------|
| Acquisition                                              | TCP<br>HTTPS<br>HTTPS | 9753<br>9753<br>443 | AIC<br>AIC<br>AIC                        | CDS 2.5 or earlier<br>CDS 2.6<br>CDS 2.7 or later                                                                                     |
| OLCF Data<br>Collection API,<br>Data Collection<br>Agent | HTTPS<br>HTTP         | 443<br>6328         | OpenLab Server                           | Data Collection Service,<br>6328 used as fallback only if HTTPS is not available                                                      |
| Sample Scheduler                                         | HTTPS<br>TCP          | 443<br>5433         | OpenLab Server,<br>AIC<br>OpenLab Server | Sample Scheduler<br>Sample Scheduler Desktop Client / Configuration<br>OLDR connection (only if activated, and OLDR<br>configuration) |

## Instrument communication

Table 24: Instruments - inbound rules

| Protocol        | Port                    | Remote System       | Description                                                                             |
|-----------------|-------------------------|---------------------|-----------------------------------------------------------------------------------------|
| TCP, UDP        | 20                      | AIC,                | FTP                                                                                     |
| TCP             | 21                      | Workstation         | GC MSD Firmware installation: GCMS SQ 597*                                              |
| TCP             | 22                      | AIC,<br>Workstation | SFTP - Firmware installation & SmartCard Trace for some instruments, e.g. 7200A GC-QTOF |
| TCP, UDP<br>TCP | 23                      | AIC,<br>Workstation | Telnet - GC MSD Firmware installation, SQ 597*<br>Instrument communication: LC, CE      |
| UDP             | 69                      | AIC,<br>Workstation | TFTP - Required for communication with legacy instruments, Jet Direct Cards             |
| TCP             | 111, 1007,<br>1024-1026 | AIC,<br>Workstation | LC/MS instrument communication GC MSD instrument communication                          |
| TCP             | 2883-2886<br>3068, 3071 | AIC,<br>Workstation | GC MSD instrument control: 5975, 5973 MSD proprietary/SunRPC/TCP                        |
| TCP             | 4879                    | AIC,<br>Workstation | Instrument communication: Headspace                                                     |
| TCP             | 5813                    | AIC,<br>Workstation | GC MSD Firmware installation: ICMP/Ping                                                 |
| TCP             | 5973                    | AIC,<br>Workstation | GC MSD instrument control proprietary/SunRPC/TCP                                        |

| Protocol | Port                 | Remote System       | Description                                            |
|----------|----------------------|---------------------|--------------------------------------------------------|
| TCP      | 7972, 7973           | AIC,<br>Workstation | GC MSD instrument control : 597* MSD<br>Slick protocol |
| TCP      | 8194                 | AIC,<br>Workstation | PAL3, data subscription                                |
| TCP      | 9001, 9002           | AIC,<br>Workstation | Instrument communication: GC, LC, CE                   |
| TCP      | 9100                 | AIC,<br>Workstation | Instrument communicatione: GC, LC, CE, 35900           |
| TCP      | 9101, 9110           | AIC,<br>Workstation | Instrument communication: GC, LC, CE                   |
| TCP      | 10000-10020          | AIC,<br>Workstation | Instrument communication: GC 78xx, 88xx, 9000          |
| TCP      | 30718<br>55055-55057 | AIC,<br>Workstation | Instrument utilities                                   |
| UDP      | 55065                | AIC,<br>Workstation | GC MSD instrument control                              |
| TCP      | 60000                | AIC,<br>Workstation | PAL XT communication                                   |
| TCP      | 61001                | AIC,<br>Workstation | Instrument utilities                                   |
| TCP      | 64000, 64001         | AIC,<br>Workstation | PAL3 communication                                     |
| TCP      | 64500                | AIC,<br>Workstation | PAL3, plain socket protocol                            |

Table 25: Instruments - outbound rules

| Protocol | Port        | Remote System    | Description            |  |
|----------|-------------|------------------|------------------------|--|
| TCP/UDP  | 53          | DNS Server       | DNS                    |  |
| TCP/UDP  | 67, 68      | DHCP Server      | DNS or BootP           |  |
| TCP      | 7980 - 7983 | AIC, Workstation | GC MSD - Reverse Slick |  |

## OpenLab ECM server

Table 26: OpenLab ECM server - inbound rules

| Application                                  | Protocol | Port  | Remote System                               | Description                                                                                                    |
|----------------------------------------------|----------|-------|---------------------------------------------|----------------------------------------------------------------------------------------------------|
|                                              | TCP      | 80    | Clients                                     | OpenLab ECM Server website and REST APIs operate on this port. Configurable.                                                                                             |
|                                              | TCP      | 443   | Clients                                     | OpenLab ECM Server secure website & REST APIs operate on this port.                                                                                                    |
| Reverse Proxy<br>Configuration<br>Service 31 | HTTP     | 12876 | Internal<br>accessible on<br>localhost only | Reverse Proxy Configuration Service hosts REST APIs to configure the Reverse Proxy Server's configuration file. This modifies the Apache HTTPD server's httpd.conf file. |

Table 27: OpenLab ECM server - outbound rules

| Protocol | Port      | Remote System      | Description                                                                          |
|----------|-----------|--------------------|--------------------------------------------------------------------------------------|
| TCP      | 25        | Email Server       | If email server uses a different port, it can be specified in OpenLab Control Panel. |
| TCP/UDP  | 53        | DNS Server         | DNS                                                                                  |
| TCP/UDP  | 67,<br>68 | DHCP Server        | DHCP or BootP                                                                        |
| UDP      | 161       | SNMP Server        | Simple Network Management Protocol                                                   |
| TCP      | 389       | LDAP Server        | LDAP                                                                                 |
| TCP      | 636       | Secure LDAP Server | Secure LDAP                                                                          |
| TCP      | 1433      | SQL Server         | Only when using MS SQL Server. Configurable.                                         |
| UDP      | 1434      | SQL Server         | Only when using MS SQL Server. UDP                                                   |
| TCP      | 1521      | Oracle Server      | Only when using Oracle Server. Configurable.                                         |
| TCP      | 3268      | LDAP Server        | Global Catalog LDAP                                                                  |
| TCP      | 3269      | LDAP Server        | Global Catalog LDAP SSL                                                              |
| TCP      | 8211      | ECM Comm Service   | If caller is a Service                                                               |
| TCP      | 18211     | ECM Comm Service   | If caller is Forms Host                                                              |

<sup>31</sup> C:\Program Files (x86)\Agilent Technologies\OpenLab Reverse Proxy Configuration Service\ConfigurationService.\Agilent.OpenLab.ReverseProxy.ConfigurationService.exe

## **OpenLab ECM clients**

Table 28: OpenLab ECM client - inbound rules

| Protocol | Port | Remote System | Description                                  |
|----------|------|---------------|----------------------------------------------|
| TCP      | 1801 | MSMQ          | MSMQ messages used in ECM Scheduler<br>Agent |

Table 29: OpenLab ECM client - outbound rules

| Protocol | Port      | Remote System      | Description                               |
|----------|-----------|--------------------|-------------------------------------------|
| TCP/UDP  | 53        | DNS Server         | DNS                                       |
| TCP/UDP  | 67,<br>68 | DHCP Server        | DHCP or BootP                             |
| UDP      | 161       | SNMP               | Simple Network Management Protocol (SNMP) |
| TCP      | 389       | LDAP Server        | LDAP                                      |
| TCP      | 636       | Secure LDAP Server | Secure LDAP                               |

## **Dynamic Ports**

**Dynamic Ports:** used for temporary communications between clients. The ports used depend on the operating system in use and are configurable. See the operating system documentation for more information.

About the System Preparation Tool 51
Use the System Preparation Tool 52
Reference of SPT Checks 56

**About the System Preparation Tool** 

## **About the System Preparation Tool**

The System Preparation Tool (SPT) checks and applies Windows settings on your machine.

NOTE

The SPT only checks that minimum requirements are met. Work with your Agilent representative to ensure your system is configured sufficiently for your projected number of users, instruments, and load.

## **Use the System Preparation Tool**

The System Preparation Tool (SPT) checks and applies Windows settings on your machine. The OpenLab installer applies these settings automatically when run. Running the SPT in advance helps you to shorten the installation process and avoid PC reboots. For an overview of both mandatory and recommended settings, refer to the chapter *System Preparation Tool* in *OpenLab CDS Requirements and Supported Instruments (CDS\_v2.8\_Requirements\_en.pdf, D0028027)*.

- 1 Optional: Copy the entire content of the USB media to a local drive or centralized folder, then remove the USB media from the PC.
- 2 To open the installer, right-click the **setup.exe** file, and run it as administrator.

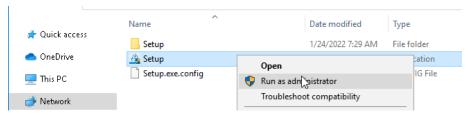

NOTE

If User Account Control (UAC) is switched on, this step requires active confirmation to continue.

**Use the System Preparation Tool** 

3 On the start screen, select OpenLab CDS, and click OK.

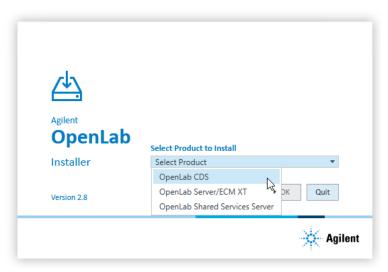

4 From the Planning tab, select System Preparation Tool.

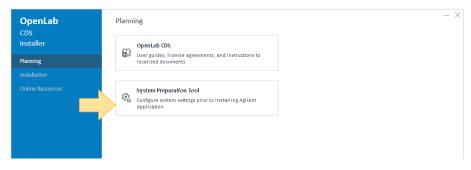

The **System Preparation Tool** window opens.

- **5** Select the product configuration corresponding to your system:
  - For a Workstation with file system storage, select OpenLab CDS~Workstation~Win10 or OpenLab CDS~Workstation~Win11
  - For a Workstation with Content Management, select
     OpenLab CDS~WorkstationPlus~Win10 or
     OpenLab CDS~WorkstationPlus~Win11
  - For clients select one of:

**Use the System Preparation Tool** 

OpenLab (CDS, ECMXT)~(Client, CMServices)~Win10

OpenLab (CDS, ECMXT)~(Client, CMServices)~Win11

OpenLab (CDS, ECMXT)~(Client, CMServices)~Win2022

OpenLab (CDS, ECMXT)~(Client, CMServices)~Win2019

For AICs select one of:

OpenLab CDS~AIC~Win10

OpenLab CDS~AIC~Win11

OpenLab CDS~AIC~Win2022

OpenLab CDS~AIC~Win2019

Click **Continue**. The installer automatically applies all mandatory Windows settings to ensure proper installation.

**6** Select which recommended settings to apply to the system.

Recommended settings can improve the performance and stability of your system, but are not required to deploy the application.

You can clear the check boxes for recommended settings. Mandatory settings cannot be cleared. Recommended actions are selected by default and will be applied unless they are cleared.

For more information on mandatory and recommended settings, see Reference of SPT Checks on page 56.

7 Click Apply Fixes to apply the correct settings.

The System Preparation Tool attempts to update the selected settings and displays the new status on the **Update Configuration** page. All actions are saved to a log file. A link to the log file is provided at the bottom of the page.

8 Click Next to proceed to the System Preparation Report page.

The System Preparation Report is displayed. It lists the new status for all selected settings.

The System Preparation Report is saved to disk. Its location is shown at the top of the page.

**9** Click **Print Report** to print the System Preparation Report.

You may print to a file, for example, using the **Adobe PDF** printer, and add comments.

**Use the System Preparation Tool** 

- 10 The System Preparation Report lists any mandatory or recommended settings that are not automatically updated by the System Preparation Tool. Follow the instructions provided in the Actions Required section of the System Preparation report to manually update operating system settings.
- 11 Click Finish.
- **12** Reboot your system if requested to do so.

## **Reference of SPT Checks**

Table 30: Mandatory settings

|                                                                         | Workstation<br>Workstation Plus | Client<br>CM Services | AIC | OpenLab Server<br>ECM XT<br>OLSS Server |
|-------------------------------------------------------------------------|---------------------------------|-----------------------|-----|-----------------------------------------|
| Programs and Features                                                   |                                 |                       |     |                                         |
| Enable/deploy .NET Framework 3.5                                        | •                               | •                     | •   | •                                       |
| Tcp Port Sharing and Activation                                         | •                               | •                     | •   | •                                       |
| Windows Communication Foundation Non-<br>HTTP Activation                | •                               | •                     | •   | •                                       |
| .NET Framework 4.X Advanced Services                                    | •                               | •                     | •   |                                         |
| Telnet Client                                                           | •                               | •                     | •   |                                         |
| TFTP Client                                                             | •                               | •                     | •   |                                         |
| System                                                                  |                                 |                       |     |                                         |
| Local Group Policy Requirements 32                                      | •                               | •                     | •   | •                                       |
| Set Services Timeout                                                    | •                               | •                     | •   | •                                       |
| HTTP service                                                            | •                               | •                     | •   | •                                       |
| Set Services Timeout                                                    | •                               | •                     | •   | •                                       |
| Power options                                                           |                                 |                       |     |                                         |
| Set preferred plan to High performance                                  | •                               | •                     | •   | •                                       |
| Set "Put the computer to sleep" to "Never for Performance Power Plan"   | •                               | •                     | •   | •                                       |
| Set "Turn off hard disk" after to "Never for<br>Performance Power Plan" | •                               | •                     | •   | •                                       |
| Disable Quick Start                                                     | •                               | •                     | •   |                                         |

<sup>32</sup> Local Group Policy Requirements for OpenLab: - Set "Hide entry points for Fast User Switching" to Enabled - Adds "Users" group to "Access this computer from the network" setting

## 4 System Preparation Tool Reference of SPT Checks

|                                                                                | Workstation<br>Workstation Plus | Client<br>CM Services | AIC | OpenLab Server<br>ECM XT<br>OLSS Server |
|--------------------------------------------------------------------------------|---------------------------------|-----------------------|-----|-----------------------------------------|
| Security Options: Set Sharing and security model for local accounts to Classic | •                               | •                     | •   | •                                       |
| Network: Disable Power Management options for Network Adapter                  | •                               | •                     | •   | •                                       |

Table 31: System checks

|                                                      | Workstation<br>Workstation Plus | Client<br>CM Services | AIC | OpenLab Server<br>ECM XT<br>OLSS Server |
|------------------------------------------------------|---------------------------------|-----------------------|-----|-----------------------------------------|
| CPU                                                  | •                               | •                     | •   | •                                       |
| Minimum Memory                                       | •                               | •                     | •   | •                                       |
| OS Compatibility                                     | •                               | •                     | •   | •                                       |
| OS Minimum Version                                   | •                               | •                     | •   |                                         |
| OS Architecture (64 bit)                             | •                               | •                     | •   |                                         |
| Screen Resolution                                    | •                               | •                     | •   | •                                       |
| Language Compatibility                               | •                               | •                     | •   | •                                       |
| Network Availability - Verify active network adapter | •                               | •                     | •   | •                                       |
| Ports - configuration                                | •                               | •                     | •   | •                                       |
|                                                      |                                 |                       |     |                                         |

Table 32: Recommended settings

|                                                                          | Workstation<br>Workstation Plus | Client<br>CM Services | AIC | OpenLab Server<br>ECM XT<br>OLSS Server |
|--------------------------------------------------------------------------|---------------------------------|-----------------------|-----|-----------------------------------------|
| System - Startup and recovery settings                                   | •                               | •                     | •   |                                         |
| System - Turn off system protection (restore points) for all drives      | •                               | •                     | •   |                                         |
| Indexing options - Disable indexing options for all drives and locations |                                 |                       | •   |                                         |

#### 4 System Preparation Tool Reference of SPT Checks

|                                                            | Workstation<br>Workstation Plus | Client<br>CM Services | AIC | OpenLab Server<br>ECM XT<br>OLSS Server |
|------------------------------------------------------------|---------------------------------|-----------------------|-----|-----------------------------------------|
| Offline Maps - Disable metered connections and map updates | •                               | •                     | •   |                                         |
| Windows Update - Disable windows update service            | •                               | •                     | •   | •                                       |
| Tablet mode: Enable desktop mode 33                        | •                               | •                     | •   |                                         |
| Windows Explorer - Enable navigation panel                 | •                               | •                     | •   |                                         |
| Personalization - Disable transparency effects             | •                               | •                     | •   |                                         |
| Personalization - Disable advertising info                 | •                               | •                     | •   |                                         |
| Personalization - Combine taskbar buttons                  | •                               | •                     | •   |                                         |
| Personalization - Disable advertising info                 | •                               | •                     | •   |                                         |

**Table 33:** Actions Required section of the SPT report (check settings and update manually)

|                                                               | Workstation<br>Workstation Plus | Client<br>CM Services | AIC | OpenLab Server<br>ECM XT<br>OLSS Server |
|---------------------------------------------------------------|---------------------------------|-----------------------|-----|-----------------------------------------|
| Windows Update - Apply pending updates                        | •                               | •                     | •   | •                                       |
| Windows activation                                            | •                               | •                     | •   | •                                       |
| System domain membership                                      | •                               | •                     | •   | •                                       |
| Region - Change system locale                                 | •                               | •                     | •   | •                                       |
| File Explorer - Display Settings                              | •                               | •                     | •   |                                         |
| Recycle Bin - Set Recycle Bin properties                      | •                               | •                     | •   |                                         |
| System - Performance Settings                                 | •                               | •                     | •   |                                         |
| Privacy - Set privacy settings                                | •                               | •                     | •   |                                         |
| Apps - Default browser                                        | •                               | •                     | •   |                                         |
| Personalization - Turn off show lockscreen background picture | •                               | •                     | •   |                                         |

<sup>33</sup> Windows 10 only

## 5 Supported Instruments

#### Instrument Drivers 60

#### Agilent LC, SFC, and CE Instrument Support 62

Recommended firmware 62 Supported LC modules 62 Agilent Supercritical Fluid Chromatography (SFC) Modules 71 Capillary Electrophoresis (CE) instruments 71

#### Agilent LC/MS Instrument Support 73

Recommended firmware 73 LC/MS modules 73

#### Agilent GC System and Sampler support 75

Agilent GC System support 75
Agilent GC Autosampler support 76
Agilent Headspace Sampler support 78
Agilent CTC Sampler support 79
Mini Thermal Desorber 80

### Agilent GC/MS Instrument Support 81

Recommended firmware 81 GC/MS modules 81

### Other Supported Agilent Instruments 83

Non-Agilent Instruments 84

OpenLab CDS VL Instruments 85

**Instrument Drivers** 

## **Instrument Drivers**

**Table 34** on page 60 list the Agilent instrument drivers that are provided with the OpenLab CDS 2.8 software. Selected instrument drivers are installed by default by the OpenLab installer.

Drivers that are not automatically installed can be found on the media under Setup\Packages\Add-ons. To install these drivers see section *Install or Upgrade Driver Software* in your installation guide.

Table 34: Agilent driver packages shipped with OpenLab CDS 2.8

| RC .Net Instrument Driver    | Driver Software<br>Revision | Installed by default |
|------------------------------|-----------------------------|----------------------|
| Agilent LC and CE            | 3.7.xxx                     | •                    |
| Agilent LC/MS SQ             | 3.0.xx                      | •                    |
| Agilent ELSD                 | 1.8                         |                      |
| Agilent GC                   | 4.0                         | •                    |
| Agilent 7697A-8697 Headspace | 4.0                         |                      |
| Agilent GC/MS SQ             | 1.5.xx                      | •                    |
| Agilent Micro GC             | 2.4.x                       |                      |
| Agilent Gas Analyzer         | 2.8                         |                      |
| Agilent G1888 Headspace      | 1.09                        |                      |
| 35900E A/D Converter         | 2.4                         | •                    |
| Agilent SS420X A/D Converter | 1.2                         | •                    |
| Agilent Data Player          | 2.5                         | •                    |
| Agilent PAL 3 (GC only)      | 2.7                         |                      |
| Agilent PAL-xt / CTC PAL     | 1.08                        |                      |

Agilent driver software is forward compatible with respect to firmware, i.e. the firmware can be updated without the need of updating the driver or CDS. Note that Agilent and other vendors release drivers and firmware independent of the OpenLab CDS releases.

**Instrument Drivers** 

#### NOTE

Instrument driver versions must always match in a networked system. Accidental use of a method from a different driver version, and accidental launching of an AIC instrument from a client with a mismatched driver version will have unpredictable behavior, including subtle errors that might not be spotted immediately.

More information on instrument drivers and firmware is available in the respective driver release notes.

### Non-Agilent instrument drivers

OpenLab CDS 2.8 supports various Non-Agilent instruments. See **Non-Agilent Instruments** on page 84, or check with your sales representative if a corresponding driver is available.

Always install the dedicated current driver available from SubscribeNet at OpenLab CDS > OpenLab 3rd-Party Instrument drivers.

#### Recommended firmware

OpenLab CDS 2.8 is shipped with Agilent LC and CE Drivers 3.7. With the release of this driver version it is recommended to use the following firmware revisions:

| Device                                                 | Recommended Firmware |
|--------------------------------------------------------|----------------------|
| Agilent 1100 Series, 1200 Series and 1200 Infinity     | A.07.01 or later     |
| Agilent 1200 Series, 1200 Infinity and 1120 Compact LC | B.07.34 or later     |
| Agilent 1200 Infinity Hosted Modules                   | C.07.30 or later     |
| Agilent 1260/1290 Infinity II Modules                  | D.07.34 or later     |

Note that some driver features like valve-thermostat clusters and new temperature control modes require current firmware versions. Agilent recommends that you always use the most recent firmware revisions with your OpenLab CDS to have access to the latest firmware features and improvements. Download current LC/CE Firmware from https://www.agilent.com/en-us/firmwareDownload?whid=69761.

Firmware revisions are grouped into sets for each module or system. Firmware sets include just the latest firmware of each module.

#### NOTE

Do not mix firmware revisions from one set with older or newer sets. A firmware update within set A/B/C/D.07.xx is required for all modules in that stack, not only new modules.

For detailed driver information please refer to the LC driver release notes. A recent version is available in the **Docs/EN** folder of the OpenLab CDS media.

## Supported LC modules

Most Agilent LC modules can be controlled with the current version of OpenLab CDS. LC & CE driver release 3.7 has been tested with this revision and is installed by default with the software.

#### NOTE

The Agilent LC drivers are backwards compatible. Modules with identical product numbers are supported. The tables below list the name of the current model version. Look for the product number at the lower right of each module or system. 1100 Series models are supported on a best effort basis only. For more detail please refer to the release notes of the driver revision you are using.

Instruments containing manual samplers, such as G1328C, and manual injections are supported.

Table 35: Agilent LC - Sampling Systems

| Product<br>Number | Module Name                                                                                           | Compatibility Statement                                                                                                    |
|-------------------|----------------------------------------------------------------------------------------------------|----------------------------------------------------------------------------------------------------|
| G1313A            | 1100 Autosampler                                                                                      | supported                                                                                                    |
| G1328C            | 1260 Manual Injector                                                                                  | supported, without driver                                                                                                    |
| G1328D            | 1260 Infinity II Manual Preparative Injector                                                          | supported, without driver                                                                                                    |
| G1329A            | 1200 Series Standard Autosampler                                                                      | supported                                                                                                    |
| G1329B            | 1260 Infinity Standard Autosampler                                                                    | supported                                                                                                    |
| G1330A            | 1200 Series Thermostat                                                                                | supported                                                                                                    |
| G1330B            | 1290 Infinity Thermostat                                                                              | supported                                                                                                    |
| G1367B            | 1200 Series High Performance Autosampler                                                              | supported                                                                                                    |
| G1367C            | 1200 Series High Performance Autosampler SL                                                           | supported                                                                                                    |
| G1367D            | 1200 Series High Performance Autosampler SL+                                                          | supported                                                                                                    |
| G1367E            | 1260 Infinity High Performance Autosampler                                                            | supported                                                                                                    |
| G1377A            | 1260 Infinity High Performance Micro Autosampler                                                      | not supported                                                                                                    |
| G2258A            | 1260 Infinity Dual-Loop Autosamper                                                                    | supported                                                                                                    |
| G2260A            | 1260 Infinity Preparative Autosampler (High flow)                                                     | supported                                                                                                    |
| G3167A            | 1260 Infinity II Prime Online Sample Manager<br>5067-6680 3-Position/6-Port 800 bar Valve is required | supported as part of<br>solutions with<br>G2954-64000 Online LC<br>Monitoring SW: G3167AA<br>or G3167BA Sets<br>respectively. |
| G3167B            | 1290 Infinity II Bio Online Sample Manager<br>5320-0003 3-Position/6-Port 800 bar Valve is required   |                                                                                                    |
| G4226A            | 1290 Infinity Autosampler                                                                             | supported                                                                                                    |
| G5667A            | 1260 Infinity Bio-inert Multisampler                                                                  | supported                                                                                                    |
| G5668A            | 1260 Infinity II Bio-inert Multisampler                                                               | supported                                                                                                    |

| Product<br>Number | Module Name                                                  | Compatibility Statement                                                     |
|-------------------|--------------------------------------------------------------|-----------------------------------------------------------------------------|
| G7129A            | 1260 Infinity II Vialsampler                                 | supported                                                                   |
| G7129B            | 1290 Infinity II Vialsampler                                 | supported                                                                   |
| G7129C            | 1260 Infinty II Vialsampler (Prime LC, 800bar)               | supported                                                                   |
| G7137A            | 1290 Infinity II Bio Multisampler                            | supported                                                                   |
| G7157A            | 1260 Infinity II Preparative Autosampler                     | supported                                                                   |
| G7158B            | 1290 Infinity II Preparative Open-bed Sampler /<br>Collector | Module is represented by<br>two modules in the driver:<br>G7159B and G7169B |
| G7167A            | 1260 Infinity II Multisampler (Prime LC, 800bar)             | supported                                                                   |
| G7167B            | 1290 Infinity II Multisampler                                | Use legacy addressing scheme (P1-A1)                                        |
| G7167C            | 1260 Infinity II Hybrid Multisampler                         | supported, as a part of<br>1260 Infinity II Prime LC<br>System              |

 Table 36: Agilent CTC PAL Autosampler with Agilent LC

| Product<br>Number | Module Name                           | Compatibility Statement                      |
|-------------------|---------------------------------------|----------------------------------------------|
| G4277A            | Agilent 1290 Infinity LC Injector HTS | supported                                    |
| G4278A            | Agilent 1290 Infinity LC Injector HTC | supported                                    |
| G4270-CTC         | HTC PAL Auto sampler                  | supported                                    |
| G4271-CTC         | HTS PAL Auto sampler                  | requires motherboard with FW 4.1.5 or higher |

**Table 37:** Agilent LC - Pumps

| Product<br>Number | Module Name                  | Compatibility Statement |
|-------------------|------------------------------|-------------------------|
| G1310A            | 1200 Series Isocratic Pump   | supported               |
| G1310B            | 1260 Infinity Isocratic Pump | supported               |

| Product<br>Number | Module Name                                                     | Compatibility Statement |
|-------------------|-----------------------------------------------------------------|-------------------------|
| G1311A            | 1200 Series Quaternary Pump <sup>34</sup>                       | supported               |
| G1311B            | 1260 Infinity Quaternary Pump 34                                | supported               |
| G1311C            | 1260 Infinity Quaternary Pump VL $^{\rm 34}$                    | supported               |
| G1312A            | 1260 Infinity Binary Pump <sup>34</sup>                         | supported               |
| G1312B            | 1260 Infinity Binary Pump SL <sup>34</sup>                      | supported               |
| G1312C            | 1260 Infinity Binary Pump VL <sup>34</sup>                      | supported               |
| G1361A            | 1260 Infinity Preparative Pump <sup>34</sup>                    | supported               |
| G1376A            | 1200 Micro Capillary Pump                                       | not supported           |
| G2226A            | 1200 Micro Nano Pump                                            | not supported           |
| G4204A            | 1290 Infinity Quaternary Pump <sup>34</sup>                     | supported               |
| G4220A            | 1290 Infinity Binary Pump 34                                    | supported               |
| G4220B            | 1290 Infinity Binary Pump <sup>34</sup>                         | supported               |
| G5611A            | 1260 Infinity Bio-inert Quaternary Pump 34                      | supported               |
| G5654A            | 1260 Infinity II Bio-inert Quaternary Pump $^{\rm 34}$          | supported               |
| G7104A            | 1290 Infinity II Flexible Pump 34                               | supported               |
| G7104C            | 1260 Infinity II Flexible Pump <sup>34</sup> (Prime LC, 800bar) | supported               |
| G7110B            | 1260 Infinity II Isocratic Pump 34                              | supported               |
| G7111A            | 1260 Infinity II Quaternary Pump VL 34                          | supported               |
| G7111B            | 1260 Infinity II Quaternary Pump 34                             | supported               |
| G7112B            | 1260 Infinity II Binary Pump 34                                 | supported               |
| G7120A            | 1290 Infinity II High Speed Pump 34                             | supported               |
| G7131A            | 1290 Infinity II Bio Flexible Pump                              | supported               |
| G7131C            | 1260 Infinity II Bio Flexible Pump                              | supported               |
| G7132A            | 1290 Infinity II Bio High-Speed Pump                            | supported               |
| G7161A            | 1260 Infinity II Preparative Binary Pump                        | supported               |
| G7161B            | 1290 Infinity II Preparative Binary Pump                        | supported               |
|                   |                                                                 |                         |

<sup>34</sup> Pump valve clusters are possible for marked pumps with up to 2 valves of type G1160A and/or G1170A with 5067-4159 or 5067-4147.

**Table 38:** Agilent LC – Column Compartments

| Product<br>Number                  | Module Name                                                                                                    | Compatibility Statement                                     |
|------------------------------------|----------------------------------------------------------------------------------------------------|-------------------------------------------------------------|
| G1316A                             | 1260 Infinity Thermostatted Column Compartment                                                                                                    | supported                                                   |
| G1316B                             | 1200 Series Thermostatted Column Compartment                                                                                                    | supported                                                   |
| G1316C                             | 1290 Infinity Thermostatted Column Compartment                                                                                                    | supported                                                   |
| G1330A                             | 1200 Thermostat                                                                                                    | Not configurable w/<br>compact LC                           |
| TCC Cluster                        | Cluster with up to three G1316C with integrated 8pos/9port valves (products G4230A/B). Minimum two G1316C TCCs, the third TCC can be a G1316A, B or C. | supported                                                   |
| G4761A                             | InfinityLab Sample Thermostat                                                                                                    | supported with G7129X and G7167X                            |
| G7116A                             | 1260 Infinity II Multicolumn Thermostat                                                                                                    | supported                                                   |
| G7116B                             | 1290 Infinity II Multicolumn Thermostat                                                                                                    | supported with host-<br>module B.06.75/D.06.75              |
| G7130A                             | InfinityLab Integrated Column Compartment                                                                                                    | supported as option for G7129A/B                            |
| VTC Valve<br>Thermostat<br>Cluster | Combinations of G7116B, G1170A and G1316C (valve or column hosts) and G1316A/B and G7130A                                                              | See LC Driver Release<br>Notes: Valve-Thermostat<br>Cluster |

**Table 39:** Agilent LC – Detectors

| Product<br>Number | Module Name                                    | Compatibility Statement |
|-------------------|------------------------------------------------|-------------------------|
| G1314A            | 1100/1200 Variable Wavelength Detector         | supported               |
| G1314B            | 1260 Infinity Variable Wavelength Detector VL  | supported               |
| G1314C            | 1260 Infinity Variable Wavelength Detector VL+ | supported               |
| G1314D            | 1260 Infinity Variable Wavelength Detector     | supported               |
| G1314E            | 1290 Infinity Variable Wavelength Detector     | supported               |
| G1314F            | 1260 Infinity Variable Wavelength Detector     | supported               |
| G1315A            | 1100/1200 Diode-Array Detector                 | supported               |
| G1315B            | 1200 Series Diode Array Detector               | supported               |
| G1315C            | 1260 Infinity Diode Array Detector VL+         | supported               |
|                   |                                                |                         |

Supported Instruments
Agilent LC, SFC, and CE Instrument Support

| Product<br>Number  | Module Name                                                                                                    | Compatibility Statement |
|--------------------|----------------------------------------------------------------------------------------------------|-------------------------|
| G1315D             | 1260 Infinity Diode Array Detector VL                                                                                              | supported               |
| G1321A             | 1100/1200 Fluorescence Detector                                                                                                    | supported               |
| G1321B             | 1260 Infinity Fluorescence Detector Spectra                                                                                        | supported               |
| G1321C             | 1260 Infinity Fluorescence Detector                                                                                                | supported               |
| G1362A             | Agilent 1100/1200 Refractive Index Detector                                                                                        | supported               |
| G1365A             | 1100 Series Multiple Wavelength Detector                                                                                           | supported               |
| G1365B             | 1200 Series Multi-Wavelength Detector                                                                                              | supported               |
| G1365C             | 1260 Infinity Multiple Wavelength Detector                                                                                         | supported               |
| G1365D             | 1260 Infinity Multiple Wavelength Detector VL                                                                                      | supported               |
| G4212A             | 1290 Infinity Diode Array Detector                                                                                                 | supported               |
| G4212B             | 1260 Infinity Diode Array Detector                                                                                                 | supported               |
| HDR-DAD<br>Cluster | 2x G4212A, 2x G4212B, 2x G7117A or 2x G7117B, or<br>a combination of either 1x G4212A and 1x G4212B, or<br>1x G7117A and 1x G7117B | supported: Up to 2 DAD  |
| G7114A             | 1260 Infinity II Variable Wavelength Detector                                                                                      | supported               |
| G7114B             | 1290 Infinity II Variable Wavelength Detector                                                                                      | supported               |
| G7115A             | 1260 Infinity II Diode Array Detector WR                                                                                           | supported               |
| G7117A             | 1290 Infinity II Diode Array Detector FS                                                                                           | supported               |
| G7117B             | 1290 Infinity II Diode Array Detector                                                                                              | supported               |
| G7117C             | 1260 Infinity II Diode Array Detector HS                                                                                           | supported               |
| G7121A             | 1260 Infinity II Fluorescence Detector                                                                                             | supported               |
| G7121B             | 1260 Infinity II Fluorescence Detector Spectra                                                                                     | supported               |
| G7162A             | 1260 Infinity II Refractive Index Detector                                                                                         | supported               |
| G7162B             | 1290 Infinity II Refractive Index Detector                                                                                         | supported               |
| G7165A             | 1260 Infinity II Multiple Wavelength Detector                                                                                      | supported               |
| G7800A             | 1260 Infinity II Multi Detector Suite                                                                                              | not supported           |
| G4260A             | 380-ELSD                                                                                                    | supported               |
| G4260B             | 1260 Infinity II Evaporative Light Scattering Detector                                                                             | supported               |
| G4261A             | 385-ELSD                                                                                                    | supported               |

| Product<br>Number | Module Name                                            | Compatibility Statement |
|-------------------|--------------------------------------------------------|-------------------------|
| G4261B            | 1290 Infinity Evaporative Light Scattering Detector    | supported               |
| G7102A            | 1290 Infinity II Evaporative Light Scattering Detector | supported               |

Table 40: Agilent LC - Valve Solutions 35

| Product<br>Number | Module Name                                                        | Compatibility Statement                                                                                                    |
|-------------------|--------------------------------------------------------------------|----------------------------------------------------------------------------------------------------|
| G1156A            | 1200 Series 6-Position/7-Port Valve (400 bar)                      | part of purge kit; host required                                                                                                    |
| G1157A            | 1200 Series 2-Position/10-Port Valve                               | supported                                                                                                    |
| G1158A            | 1200 Series 2-Position/6-Port Valve                                | supported                                                                                                    |
| G1158B            | 1200 Series 2-Position/6-Port Valve (600bar)                       | supported                                                                                                    |
| G1159A            | 1200 Series 6-Position Selection Valve                             | supported                                                                                                    |
| G1160A            | 1200 Series 12-Position/13-Port Valve                              | supported                                                                                                    |
| G1162A            | 1200 Series 2-Position/6-Port Micro Valve                          | not supported                                                                                                    |
| G1163A            | 1200 Series 2-Position/10-Port Micro Valve                         | not supported                                                                                                    |
| G1170A            | 1290 Infinity II Valve Drive                                       | host required. For details<br>see latest LC driver<br>release note.                                                                              |
| G4231A            | 5067-4282 2-Position/6-Port Valve head 800 bar                     | Includes backward compatibility to the former 600 bar valves. For more detail on required driver versions see customer letter (p/n 01200-90134). |
| G4232C            | 5067-4283 2-Position/10-Port Valve head 800 bar                    |                                                                                                    |
| G4223A            | 5067-4284 6-Position/14-Port, 6-column selector Valve head 800 bar |                                                                                                    |
| G4237A            | 5067-4279 4-Position/10-Port, 4-column selector Valve head 800 bar |                                                                                                    |
| G4234C            | 5067-4273 6-Position/14-Port selector Valve head<br>1300 bar       | supported                                                                                                    |
| G4734B            | Preparative 6-column selector valve, 600 bar                       | supported                                                                                                    |
| G5641A            | 2-Position/10-Port 1300 bar Bio Valve                              | supported                                                                                                    |
| G9322A            | 1260 Infinity II Clustering Valve (solvent selection)              | supported                                                                                                    |

<sup>35</sup> In general all Agilent valve configurations are supported. This table lists selected valves, valve drives and clusters. Please refer to the LC&CE Driver Release Note of your driver version for a complete list of supported Agilent valves.

**Table 41:** Fraction Collectors

| Product<br>Number | Module Name                                                                 | Compatibility Statement |
|-------------------|-----------------------------------------------------------------------------|-------------------------|
| G1364A            | 1100 Series Automatic Fraction Collector                                    | supported               |
| G1364B            | 1260 Infinity Fraction Collector (preparative-scale)                        | supported               |
| G1364C            | 1260 Infinity Fraction Collector (analytical-scale)                         | supported               |
| G1364D            | 1260 Infinity Micro-Scale Fraction Collector/Spotter                        | not supported           |
| G1364E            | 1260 Infinity II Preparative Fraction Collector                             | supported               |
| G1364F            | 1260 Infinity II Analytical Fraction Collector                              | supported               |
| G5664A            | 1260 Infinity Bio-inert Fraction Collector AS                               | supported               |
| G5664B            | 1260 Infinity II Bio-inert Fraction Collector                               | supported               |
| G7159B            | 1290 Infinity II Preparative Open-Bed Fraction Collector                    | supported               |
| G7166A            | 1260 Infinity II Preparative Valve-Based Fraction<br>Collector              | supported               |
| G7169B            | 1290 Infinity II Open-bed Sampler/Fraction Collector                        | supported               |
|                   | Clustering Up to 3×G1364x, or 1×G5664A + 1×G1364; or 1×G5664A for recovery; | supported               |
| NOTE: Mass Ba     | ased Fraction Collection is not supported.                                  |                         |

Table 42: Other LC and LC/MSD Modules

| Product<br>Number | Description                                  | Compatibility Statement                                                                      |
|-------------------|----------------------------------------------|----------------------------------------------------------------------------------------------|
| G1390A            | Agilent 1100 Series Universal Interface Box  | supported<br>Part of fraction collector                                                      |
| G1390B            | Agilent InfinityLab Universal Interface Box  | supported                                                                                    |
| G4227A            | Agilent 1290 Infinity II Flexible Cube       | supported                                                                                    |
| G4240A            | Agilent 1260 Infinity Chip Cube MS Interface | not supported                                                                                |
| G7170B            | Agilent 1290 Infinity II MS Flow Modulator   | supported<br>LC/MSD can be used as<br>an analytical detector in<br>the purification Workflow |

Table 43: Agilent Combined LC Systems supported with an OpenLab CDS VL license

| Product Number | System Name                                                        |
|----------------|--------------------------------------------------------------------|
| G4286A         | 1120 Compact LC, Isocratic                                         |
| G4286B         | 1220 Infinity LC System Isocratic, Man. Inj., VWD, 600 bar         |
| G4286C         | 1220 Infinity LC System VL <sup>36</sup>                           |
| G4287A         | 1120 Compact LC, Isocratic with Oven and ALS                       |
| G4287B         | 1220 Infinity LC System Isocratic, ALS, VWD and Oven 600 bar       |
| G4287C         | 1220 Infinity LC System VL <sup>36</sup>                           |
| G4288A         | 1120 Compact LC, Gradient                                          |
| G4288B         | 1220 Infinity LC Gradient, Man. Inj., VWD, 600 bar                 |
| G4288C         | 1220 Infinity LC System VL, Gradient, Man. Inj. VWD, 400 bar       |
| G4289A         | 1120 Compact LC, Gradient with Oven                                |
| G4289B         | 1220 Infinity LC Gradient, Man. Inj., VWD and Oven 600 bar         |
| G4289C         | 1220 Infinity LC System VL, Gradient, Man. Inj. VWD, 400 bar       |
| G4290A         | 1120 Compact LC, Gradient with oven and ALS                        |
| G4290B         | 1220 Infinity LC Gradient, ALS, TCC, VWD, 600 bar                  |
| G4290C         | 1220 Infinity LC System VL, Gradient, ALS, TCC, VWD, 400 bar       |
| G4291B         | 1220 Infinity LC System Isocratic, Man. Inj., VWD and Oven 600 bar |
| G4291C         | 1220 Infinity LC System VL <sup>36</sup>                           |
| G4292B         | 1220 Infinity LC System Isocratic, ALS, VWD, 600 bar               |
| G4292C         | 1220 Infinity LC System VL <sup>36</sup>                           |
| G4293B         | 1220 Infinity LC Gradient, ALS, VWD, 600 bar                       |
| G4293C         | 1220 Infinity LC System VL, Gradient, ALS, VWD, 400 bar            |
| G4294B         | 1220 Infinity LC Gradient, ALS, TCC, DAD, 600 bar                  |

NOTE

Agilent 1120 and 1220 Compact LC Systems are not supported with Fraction Collection.

<sup>36</sup> Manual module, without a driver. Supported within a 1200 LC instrument.

#### Agilent 2D-LC Solution

OpenLab CDS 2.8 supports 2D-LC solutions. Together with 2D-LC Software 1.2 for Data Analysis, OpenLab CDS supports 2D-LC acquisition, method setup, data analysis, custom calculations and reporting. Activating the 2D-LC system driver requires a separate dongle-based license.

# Agilent Supercritical Fluid Chromatography (SFC) Modules

Table 44: Agilent SFC Modules

| Product<br>Number | Module Name                            | Compatibility Statement |
|-------------------|----------------------------------------|-------------------------|
| G4301A            | 1260 Infinity II SFC Control Module    | supported               |
| G4302A            | 1260 Infinity SFC Binary Pump          | supported               |
| G4303A            | 1260 Infinity SFC Standard Autosampler | supported               |
| G4767A            | 1260 Infinity II SFC Multisampler      | supported               |
| G4782A            | 1260 Infinity II SFC Binary Pump       | supported               |

## Capillary Electrophoresis (CE) instruments

OpenLab CDS supports control of CE as well as CE/MSD instruments.

Starting with OpenLab CDS v2.7 in connection with LC&CE Driver 3.5, the following workflows are supported:

- Configure the 7100 Agilent CE or CE/MSD instruments using instrument type Agilent LC & LC/MS.
- Connect to the CE instrument, create methods, and run analyses using CE specific soft configuration options.
- Review CE analytic data with same feature set as for LC.
- Create reports from CE data with same feature set as for LC.
- Capillary Zone Electrophoresis (CZE) workflow (with or without corrected area and CE specific calculations).
- Data Analysis allows for scaled responses using various options.

### Supported Instruments

5

Agilent LC, SFC, and CE Instrument Support

• Audit trail is supported with CE.

In addition automation is available for method developments, including user vials/sequence overwrite.

 Table 45: Configurable Agilent Capillary Electrophoresis (CE) instruments

| Product<br>Number | System Name                                         | Compatibility Statement |
|-------------------|-----------------------------------------------------|-------------------------|
| G7150A            | Agilent 7100 Capillary Electrophoresis System       | supported               |
| G7151A            | Agilent 7100 Capillary Electrophoresis System (DAD) | supported               |

# **Agilent LC/MS Instrument Support**

NOTE

Mass Based Fraction Collection is not supported. However, an LC/MSD can be used as an analytical detector as part of Purification workflow

### Recommended firmware

Always use the most recent Firmware installation package that comes with the driver package.

#### LC/MS modules

Agilent Single Quad 6100 Series instruments may be controlled with OpenLab CDS.

Table 46: Compatibility statements for Agilent LC/MS instruments

| Product<br>Number                    | Description                                   | Compatibility Statement                                                |
|--------------------------------------|-----------------------------------------------|------------------------------------------------------------------------|
| 61xxA                                | LC/MS family                                  | not supported                                                          |
| G6160A                               | InfinityLab LC/MSD iQ                         | supported                                                              |
| 61xxB                                | LC/MS family                                  | requires smart card 4 update<br>6125B & 6135B via upgrade kit (G4934C) |
| G6150B                               | MS Module                                     | not supported                                                          |
| G6120C<br>G6125C<br>G6130C<br>G6135C | MS Module<br>LC/MSD<br>MS Module<br>LC/MSD XT | supported,<br>ESI or AJS source required for Tuning                    |

#### **Supported Instruments**

5

Agilent LC/MS Instrument Support

Table 47: LC/MS Modules

| Product<br>Number | Description                        | Compatibility Statement |
|-------------------|------------------------------------|-------------------------|
| G1947B<br>G1971B  | APCI<br>APPI (Photo Ionization)    | supported               |
| G1948B            | ESI                                | supported               |
| G1958B            | Agilent Jet Stream for Single Quad | supported               |
| G1978B            | Multimode Source                   | supported               |
| G1951A            | Analog Output Accessory            | not supported           |
| G4240             | Chip Cube Source                   | not supported           |

#### Agilent GC firmware interoperability

Agilent releases GC firmware updates independently of software releases. All Agilent GC instrument driver revisions have been designed to be backward compatible to the installed instrument base. Agilent recommends always using the latest module firmware revision to provide the highest level of system capability.

Upgrading firmware is not required in all cases. A firmware upgrade should be done if you face problems or want to add system capability to your GC. Refer to latest Hardware Service Notes for latest firmware available.

## **Agilent GC System support**

Table 48: Compatibility statements for Agilent GC systems

| Product<br>Number                    | Description           | Compatibility Statement |
|--------------------------------------|-----------------------|-------------------------|
| G3950A<br>G3952A<br>G3953A           | Intuvo 9000 GC system | supported               |
| G3540A<br>G3542A<br>G3543A<br>G3545A | 8890 Series GC System | supported               |
| G2970A                               | 8860 Series GC System | supported               |
| G3440A<br>G3442A<br>G3443A<br>G3445A | 7890A                 | supported               |
| G3440B<br>G3442B<br>G3443B<br>G3445B | 7890B                 | supported               |

| Product<br>Number  | Description                           | Compatibility Statement                                                                          |
|--------------------|---------------------------------------|--------------------------------------------------------------------------------------------------|
| G4350A<br>G4350B   | 7820A                                 | supported<br>RTL, backflush, and EZ sample prep are<br>not supported                             |
| G6589AA<br>G6590AA | 7820 VL                               | supported<br>RTL, backflush, and EZ sample prep are<br>not supported                             |
| G1530N<br>G1540N   | 6890N                                 | supported                                                                                        |
| G1530A<br>G1540A   | 6890A<br>6890Plus                     | Non-EPC inlets and detectors are not supported                                                   |
| G2629A             | 6850 Handheld Controller              | not supported                                                                                    |
| G2630A<br>G2630B   | 6850                                  | supported                                                                                        |
| G3581A<br>G3582A   | 490 Micro GC<br>490 Micro GC Analyzer | supported, LAN only<br>New 4.02 mainboard required (blue<br>power LED or internal USB connector) |
| G3588A             | 990 Micro GC System                   | supported                                                                                        |

# **Agilent GC Autosampler support**

Table 49: 7693 GC Autosampler

| Product<br>Number | Description                  | Support Statement |
|-------------------|------------------------------|-------------------|
| G3420A            | GC ALS Controller            | supported         |
| G4513A            | Injector                     | supported         |
| G4514A            | Tray                         | supported         |
| G4515A            | BCR/Mixer                    | supported         |
| G4516A            | External Controller for 68xx | supported         |
| G4517A            | 6890 Plus Card Upgrade       | supported         |
| G4520A            | Tray with BCR/Mixer          | supported         |
| G4521A            | LVI Syringe Carriage         | supported         |
| G4522A            | Cooling Accessory            | supported         |

**Table 50:** 7683A GC Autosampler

| Product<br>Number          | Description                         | Support Statement                                      |
|----------------------------|-------------------------------------|--------------------------------------------------------|
| G2613A<br>G2614A<br>G2615A | 7683A Injector<br>Tray<br>BCR/Mixer | supported, not compatible with 8860, 8890, and 9000 GC |

Table 51: 7683B GC Autosampler

| Product<br>Number                              | Description                                                                                             | Support Statement                                                                           |
|------------------------------------------------|----------------------------------------------------------------------------------------------------|---------------------------------------------------------------------------------------------|
| G4516A<br>G2912A<br>G2913A<br>G2614A<br>G2615A | ALS Controller Board for 6890 Plus GC<br>ALS Controller for 6890<br>7683B Injector<br>Tray<br>BCR/Mixer | supported,<br>not compatible with 8860 Series,<br>8890 Series, or<br>Intuvo 9000 GC systems |

Table 52: Sampling Accessories

| Product<br>Number | Description        | Support Statement |
|-------------------|--------------------|-------------------|
| G3535A            | GC Gasifier        | supported         |
| G3541A            | GC Sample Selector | supported         |

Table 53: 7650 and G2880A GC Autosamplers

| Product<br>Number | Description        | Support Statement                                                                                                    |
|-------------------|--------------------|----------------------------------------------------------------------------------------------------|
| G4567A            | 7650A ALS Injector | <ul> <li>Only one 7650 per GC</li> <li>Operates on front or back inlet</li> <li>No additional hardware required for the 7890</li> <li>Can be mounted and operated with second 7693A Auto injector but no dual injection on 7820A</li> <li>Not compatible with 7693A 150 vial tray</li> <li>Not compatible with 6850 and 6890 GC</li> </ul> |
| G2880A            | Injector           | Supported; Only for 6850 GC                                                                                                    |

# Agilent Headspace Sampler support

**Table 54:** 7697A Headspace Sampler

| Product<br>Number | Description                 | Support Statement                                            |
|-------------------|-----------------------------|--------------------------------------------------------------|
| G4556A            | 12 Vial                     | supported<br>Not supported with PTV inlet                    |
| G4557A            | 111 Vial                    | supported                                                    |
| G4561A            | Barcode Reader for 111 Vial | supported                                                    |
| G4562A            | Carrier Gas EPC Module      | supported                                                    |
| G4565A            | Cooling Plate/Tray Assembly | supported with 111 Vial (G4557A)<br>Not supported on 12 vial |

**Table 55:** 8697 Headspace Sampler

| Product<br>Number | Description    | Support Statement                                                                      |
|-------------------|----------------|----------------------------------------------------------------------------------------|
| G4511A            | 8697 Headspace | supported<br>Instrument control via GC touchscreen (8890,<br>8860, or Intuvo 9000 GCs) |

Table 56: G1888 Headspace

| Product<br>Number | Description             | Support Statement |
|-------------------|-------------------------|-------------------|
| G1888A            | 70 vial G1888 Headspace | supported         |

Installs of Headspace driver version 3.x will uninstall B.01.09 or earlier headspace drivers. Any instrument with a G1888 configured will encounter an error message that the G1888 driver is not installed and the G1888 will be removed from the configuration. In this case, install the Agilent OpenLab CDS – Agilent G1888 Headspace driver from the media and reconfigure the instrument with the G1888.

## **Agilent CTC Sampler support**

Support statements for Agilent CTC / PAL samplers with OpenLab CDS rev. 2.8

 Table 57: Agilent PAL-xt CTC Sampler with Agilent GC

| Product<br>Number | Description                                      | Support Statement                                               |  |
|-------------------|--------------------------------------------------|-----------------------------------------------------------------|--|
| G6500-CTC         | Combi-PAL for Liquid and Headspace               | Support on 8890, 8860, 7890, 7820,                              |  |
| G6501-CTC         | Combi-PAL, Liquid Injection only                 | 6890 and 6850 GC<br>FW can go up to 2.6.8 using driver          |  |
| G6502-CTC         | GC PAL for Liquid Injection only                 | B.01.08.1 or greater  Not compatible with any GC ALS.           |  |
| G6509-CTC         | Combi-PAL, 120 cm rail, Liquid<br>Injection only | — Not compatible with any GC ALS.                               |  |
| G6501B            | Agilent GC Sampler 80 - Rail system              | Support on 8890, 8860, 7890, 7820,                              |  |
| G6502B            | Agilent GC Injector 80 - Rail system             | 6890 and 6850 GC systems.<br>FW 4.3.0 using driver B.01.08.1 or |  |
| G6509B            | Agilent GC Sampler 120 - Rail system             | greater<br>Not compatible with any GC ALS.                      |  |

 Table 58: Agilent CTC PAL-3 Autosampler with Agilent GC

| Product<br>Number                    | Description                                                                                                | Support Statement                                                                                 |
|--------------------------------------|----------------------------------------------------------------------------------------------------|---------------------------------------------------------------------------------------------------|
| G7366A<br>G7367A<br>G7368A<br>G7370A | PAL3 LSI 85 Autosampler<br>PAL3 RSI 85 Autosampler<br>PAL3 RSI 120 Autosampler<br>PAL3 RTC 120 Autosampler | Supported on all GC platforms.<br>Not supported with additional samplers                          |
| G7366B<br>G7367B<br>G7368B<br>G7370B | PAL3 Series II LSI 85<br>PAL3 Series II RSI 85<br>PAL3 Series II RSI 120<br>PAL3 Series II RTC 120         | Supported on 8890, 8860, 7890, 7820, 6890, and 6850 GC.<br>Not supported with additional samplers |

### Mini Thermal Desorber

**Table 59:** G2880A

| Product<br>Number | Description           | Support Statement |
|-------------------|-----------------------|-------------------|
| 7667A             | Mini Thermal Desorber | supported         |

## Agilent GC/MS Instrument Support

#### Recommended firmware

Always use the most recent MS Firmware installation package that comes with the driver package.

The supported GC/MS firmware is available after installation of OpenLab CDS in Program Files (x86) > Agilent Technologies > OpenLab Acquisition > GCMS > Firmware . Open the appropriate MS folder (5977 or 5975) and run msupdate.exe to upgrade the MS firmware.

#### GC/MS modules

The table below summarizes the compatibility of Agilent GC/MS Single Quad Series models with OpenLab CDS2.8.

For GCs supported as part of a GC/MS system - see **Agilent GC System and Sampler support** on page 75.

For Autosamplers, CTC Samplers and Headspace supported as part of a GC/MS system - see Agilent GC Autosampler support on page 76, Agilent Headspace Sampler support on page 78, or Agilent CTC Sampler support on page 79 respectively.

Table 60: Compatibility statements for Agilent GC/MS Single Quad Series Models

| Model number / series            | Description      | Compatibility Statement                         |
|----------------------------------|------------------|-------------------------------------------------|
| 5973                             | GC/MS family     | not supported                                   |
| 5975A<br>5975B<br>5975C<br>5975E | MS System        | supported<br>CI added with GC/MS Driver A.01.02 |
| 5975T                            | Integrated GC/MS | not supported                                   |

5

Supported Instruments Agilent GC/MS Instrument Support

| Model number / series   | Description | Compatibility Statement                                                              |
|-------------------------|-------------|--------------------------------------------------------------------------------------|
| 5977A<br>5977B<br>5977E | MS System   | supported<br>CI added with GC/MS Driver A.01.02                                      |
| 5977C                   | MS System   | supported Expanded mass range (0.6-1091) requires GC/MS driver version 1.5 or higher |

**Other Supported Agilent Instruments** 

# **Other Supported Agilent Instruments**

Other Agilent instruments or modules that you can connect with the latest revision of OpenLab CDS:

Table 61: Other Agilent modules

| Model number                 | Description         | Support Statement |
|------------------------------|---------------------|-------------------|
| 35900E<br>35900E (Series II) | 35900 A/D Interface | supported         |
| SS420x                       | A/D Converter       | supported         |

## **Non-Agilent Instruments**

OpenLab CDS offers comprehensive multi-vendor instrument control for LC, GC, LC/MS and GC/MS systems.

A list of supported instruments is available at https://www.agilent.com/en/support/software-informatics/openlab-software-suite/chromatography-data-systems/faq-what-instruments-are-supported-in-openlab-cds.

On www.agilent.com search for "FAQ: What instruments are supported in OpenLab CDS?"

NOTE

The support matrix for non-Agilent drivers is subject to frequent changes. Check the *Compatibility Matrix non-Agilent Drivers OpenLab CDS* available in PDF format from https://agilent.subscribenet.com - access via OpenLab > OpenLab AddOns.

NOTE

Always download the most recent instrument drivers available from https://agilent.subscribenet.com to control non-Agilent instruments.

## OpenLab CDS VL Instruments

OpenLab CDS VL Workstation and OpenLab CDS VL Workstation Plus licenses include one instrument connection, and provide a limited support for Agilent instruments.

The Agilent Chromatography instruments listed in the following tables are supported using a *OpenLab CDS VL Workstation* or *OpenLab CDS VL Workstation Plus* license. Binary pumps or high-pressure Quaternary pumps are not supported when using a VL license. Listed 1100 series LC modules that are predecessors of 1260 Infinity LC series modules are supported on best effort basis.

**Table 62:** Agilent 1260 Infinity LC series modules supported with an OpenLab CDS VL license

| Product number | Module Name                                    |
|----------------|------------------------------------------------|
| G1310A         | 1200 Isocratic Pump                            |
| G1310B         | 1260 Infinity Isocratic Pump                   |
| G1311A         | 1200 Quaternary Pump                           |
| G1311B         | 1260 Infinity Quaternary Pump                  |
| G1311C         | 1260 Infinity Quaternary Pump VL               |
| G1313A         | 1100 Autosampler                               |
| G1314A         | 1100/1200 Variable Wavelength Detector         |
| G1314B         | 1260 infinity Variable Wavelength Detector VL  |
| G1314C         | 1260 Infinity Variable Wavelength Detector VL+ |
| G1314D         | 1260 Infinity Variable Wavelength Detector     |
| G1314F         | 1260 Infinity Variable Wavelength Detector     |
| G1315A         | 1100/1200 Diode-Array Detector                 |
| G1315C         | 1260 Infinity Diode-Array Detector VL+         |
| G1315D         | 1260 Infinity Diode-Array Detector VL          |
| G1316A         | 1260 Infinity Thermostatted Column Compartment |
| G1321A         | 1100/1200 Fluorescence Detector                |
| G1321B         | 1260 Infinity Fluorescence Detector Spectra    |

OpenLab CDS VL Instruments

| Module Name                                     |
|-------------------------------------------------|
| 1260 Infinity Fluorescence Detector             |
| 1260 Manual Injector                            |
| 1260 Preparative Manual Injector                |
| 1100 Series Standard Autosampler                |
| 1260 Infinity Standard Autosampler              |
| 1260 Infinity Refractive Index Detector         |
| 1100 Multiple Wavelength Detector               |
| 1200 Multiple Wavelength Detector               |
| 1260 Infinity Multiple Wavelength Detector      |
| 1260 Infinity Multiple Wavelength Detector VL   |
| 1200 Infinity Series Universal Interface Box II |
| 1260 Infinity Diode-Array Detector              |
|                                                 |

Table 63: 1260 Infinity II LC series modules supported with an OpenLab CDS VL license

| Product number | Module Name                                                     |
|----------------|-----------------------------------------------------------------|
| G1328D         | 1260 Infinity II Manual Preparative Injector                    |
| G7110B         | 1260 Infinity II Isocratic Pump                                 |
| G7111A/B       | 1260 Infinity II Quaternary Pump                                |
| G7114A         | 1260 Infinity II Variable Wavelength Detector                   |
| G7115A         | 1260 Infinity II Diode Array Detector WR                        |
| G7116A         | 1260 Infinity II Multicolumn Thermostat                         |
| G7117C         | 1260 Infinity II Diode Array Detector HS                        |
| G7121A         | 1260 Infinity II Fluorescence Detector                          |
| G7121B         | 1260 Infinity II Fluorescence Detector Spectra                  |
| G7129A         | 1260 Infinity II Vialsampler (includes G7130A ICC 37 as option) |
| G7162A         | 1260 Infinity II Refractive Index Detector                      |
| G7165A         | 1260 Infinity II Multiple Wavelength Detector                   |

<sup>37</sup> Agilent InfinityLab Integrated Column Compartment

OpenLab CDS VL Instruments

 Table 64: Agilent Combined LC Systems supported with an OpenLab CDS VL license

| Product Number | System Name                                                        |
|----------------|--------------------------------------------------------------------|
| G4286A         | 1120 Compact LC, Isocratic                                         |
| G4286B         | 1220 Infinity LC System Isocratic, Man. Inj., VWD, 600 bar         |
| G4286C         | 1220 Infinity LC System VL <sup>36</sup>                           |
| G4287A         | 1120 Compact LC, Isocratic with Oven and ALS                       |
| G4287B         | 1220 Infinity LC System Isocratic, ALS, VWD and Oven 600 bar       |
| G4287C         | 1220 Infinity LC System VL <sup>36</sup>                           |
| G4288A         | 1120 Compact LC, Gradient                                          |
| G4288B         | 1220 Infinity LC Gradient, Man. Inj., VWD, 600 bar                 |
| G4288C         | 1220 Infinity LC System VL, Gradient, Man. Inj. VWD, 400 bar       |
| G4289A         | 1120 Compact LC, Gradient with Oven                                |
| G4289B         | 1220 Infinity LC Gradient, Man. Inj., VWD and Oven 600 bar         |
| G4289C         | 1220 Infinity LC System VL, Gradient, Man. Inj. VWD, 400 bar       |
| G4290A         | 1120 Compact LC, Gradient with oven and ALS                        |
| G4290B         | 1220 Infinity LC Gradient, ALS, TCC, VWD, 600 bar                  |
| G4290C         | 1220 Infinity LC System VL, Gradient, ALS, TCC, VWD, 400 bar       |
| G4291B         | 1220 Infinity LC System Isocratic, Man. Inj., VWD and Oven 600 bar |
| G4291C         | 1220 Infinity LC System VL <sup>36</sup>                           |
| G4292B         | 1220 Infinity LC System Isocratic, ALS, VWD, 600 bar               |
| G4292C         | 1220 Infinity LC System VL <sup>36</sup>                           |
| G4293B         | 1220 Infinity LC Gradient, ALS, VWD, 600 bar                       |
| G4293C         | 1220 Infinity LC System VL, Gradient, ALS, VWD, 400 bar            |
| G4294B         | 1220 Infinity LC Gradient, ALS, TCC, DAD, 600 bar                  |
|                |                                                                    |

#### **Supported Instruments**

5

OpenLab CDS VL Instruments

Table 65: Agilent GC systems supported with an OpenLab CDS VL license

| Product Number                               | System Name 38      |
|----------------------------------------------|---------------------|
| G4350A                                       | 7820A GC System     |
| G6589AA,<br>G6590AA<br>M8417AA <sup>39</sup> | 7820A VL GC System  |
| G2790                                        | 8860 GC System      |
| G3581A                                       | 490 Micro GC System |
| G3588A                                       | 990 Micro GC System |

<sup>38</sup> Instrument add-ons, like Headspace and RTL, are supported per the availability of that feature on the associated instrument.

<sup>39</sup> Bundle with OpenLab CDS VL Workstation

# **6** Software Compatibility

OpenLab CDS System Compatibility 90
Supported content management configurations 91
Compatible Libraries and Databases 93
Supported Agilent Software Add-Ons 94

# **OpenLab CDS System Compatibility**

Table 66: OpenLab CDS System Compatibility

| Component              | Supported Revisions                   | Comments                                                                                                    |
|------------------------|---------------------------------------|----------------------------------------------------------------------------------------------------|
| OpenLab Server         | all 2.8 configurations                | supported                                                                                                    |
| OpenLab ECM XT         | all 2.8 configurations                | supported                                                                                                    |
| OpenLab CDS            | 2.5, 2.6, 2.7                         | supported during an upgrade                                                                                                    |
|                        | 2.8                                   | supported for steady state usage                                                                                                    |
| OpenLab ECM            | 3.5 Update 6, or greater<br>3.6 (all) | details of CDS data usage in ECM are documented within ECM. 3.6 update 2 or greater is required for certain search related features.                                                                                  |
| Shared Services server | 3.7                                   | for OpenLab CDS with OpenLab ECM configurations only. Standalone Deployment of OpenLab Shared Services Server without a content management solution (aka distributed Workstations) with OpenLab CDS is not supported. |
| Agilent Framework      | 1.8                                   | includes Shared Services 3.7, Data Repository,<br>Storage Abstraction, Reverse Proxy, Activity log<br>search index, and services                                                                                      |
| SLIMS                  | 6.7, 6.9, (7.0)                       | requires Sample Scheduler for OpenLab                                                                                                    |

OpenLab ELN is not supported with OpenLab CDS.

NOTE

For Networked Workstations (Client co-installed on AIC) not all add-ons are supported on all configurations. Check add-on software product documentation for details.

Supported content management configurations

# Supported content management configurations

Table 67: Content management configurations available for OpenLab CDS

| Content Management   | OpenLab Shared Services           | Comments                                                                          |
|----------------------|-----------------------------------|-----------------------------------------------------------------------------------|
| OpenLab Basic Server | Included                          | Supported<br>Up to 4 total configured instruments –<br>any data system.           |
| OpenLab Server       | Included                          | Supported                                                                         |
| OpenLab ECM XT       | Included                          | Supported                                                                         |
| OpenLab ECM          | OpenLab Shared Services<br>Server | See ECM requirements guide for additional details regarding capacity requirements |

Refer to documentation on OpenLab ECM XT/ OpenLab Server for supported server configurations.

#### Mixed configurations

Environments combining OpenLab CDS with other Agilent CDS products are supported with the following storage backends:

OpenLab Server/ Mixed configurations are supported with OpenLab CDS and OpenLab **ECM XT** ChemStation if they connect to the same OpenLab Server/OpenLab ECM XT. OpenLab EZChrom is not compatible with OpenLab CDS 2.8

> See Agilent white-paper Mixed Environment Support in OpenLab CDS for details on the Mixed Environment design.

Check with your Agilent contact for details on the CDS versions supported in mixed configurations. At time of release the following versions can be connected with OpenLab CDS in mixed configurations, per compatibility of ChemStation with OpenLab Server/ECM XT:

- OpenLab ChemStation C.01.09
- OpenLab ChemStation C.01.10
- OpenLab ChemStation LTS 01.11

#### **Software Compatibility**

Supported content management configurations

6

OpenLab ECM OpenLab CDS can be configured with OpenLab ECM v3.5 or later via an Agilent OpenLab Shared Services server to operate in an environment containing different data systems. OpenLab ChemStation or OpenLab EZChrom may be connected to OpenLab ECM via a separate Shared Services server.

> For more details, refer to Configuring OpenLab CDS with OpenLab ECM (CDS\_v2.8\_configure-with-ECM\_en.pdf, D0028024).

Standalone deployment of OpenLab Shared Services Server without a content management solution is not supported with OpenLab CDS.

## **Compatible Libraries and Databases**

The libraries and databases listed below are compatible with version 2.8 of OpenLab CDS.

NOTE

For distributed environments, MS Search and NIST library versions should be consistent on every client and AIC.

#### NIST MS Search/ NIST Library

Supported:

3.0 / NIST23
 This library ships with NIST MS Search

Backwards compatibility to

- 2.4 / NIST20
- 2.3 / NIST17
- 2.3 / NIST17 Demo

Any library in the appropriate NIST format can be opened in NIST MS Search, and a basic search, e.g. name search, can be run against it.

NIST MS Search Software and Demo Library are available for download at <a href="https://chemdata.nist.gov/">https://chemdata.nist.gov/</a>

### Wiley/NIST Combined MS Library

Supported releases are:

- W23/NIST23
- W12/NIST20
- W11/NIST17

Supported Agilent Software Add-Ons

# **Supported Agilent Software Add-Ons**

In general Agilent Add-on Software is supported to be co-resident with OpenLab CDS components. For details consult the respective product information.

# 7 Sales and Support Assistance

#### **Local Contact**

Please check the following web site for your local sales and support contact:

https://www.agilent.com/en/support

#### **Agilent Community**

To get answers to your questions, join over 10,000 users in the Agilent Community. Review curated support materials organized by platform technology. Ask questions to industry colleagues and collaborators. Get notifications on new videos, documents, tools, and webinars relevant to your work.

https://community.agilent.com/

### In This Book

This document details the minimum hardware and software requirements that need to be met to run OpenLab CDS. It is valid for Workstation, Workstation Plus, client, or analytical Instrument Controller (AIC) components. It also provides information on supported Agilent- and Non-Agilent instruments.

www.agilent.com

© Agilent Technologies Inc. 2015-2024

Edition: 05/2024

Document No: D0028027 Rev. A.01

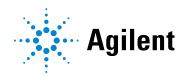